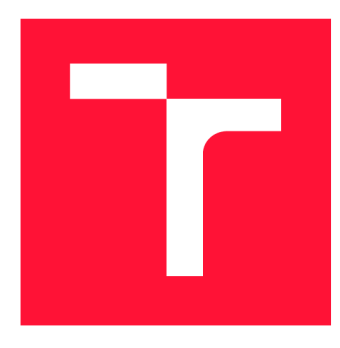

## **VYSOKÉ UČENI TECHNICKE V BRNE BRNO UNIVERSITY OF TECHNOLOGY**

**FAKULTA INFORMAČNÍCH TECHNOLOGIÍ FACULTY OF INFORMATION TECHNOLOGY** 

**ÚSTAV INTELIGENTNÍCH SYSTÉMŮ DEPARTMENT OF INTELLIGENT SYSTEMS** 

## **MATEMATICKÝ MODEL KVADROKOPTÉRY**

**MATHEMATICAL MODEL OF QUADCOPTER** 

**BAKALÁŘSKÁ PRÁCE BACHELOR'S THESIS** 

**AUTHOR** 

**AUTOR PRÁCE MARTIN GAJDOŠÍK** 

**SUPERVISOR** 

**VEDOUCÍ PRÁCE Ing. JAROSLAV ROZMAN, Ph.D.** 

**BRNO 2020** 

Ústav inteligentních systémů (UITS) Akademický rok 2019/2020

## **Zadání bakalářské práce**

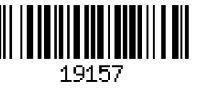

#### Student: **Gajdošík Martin**

Program: Informační technologie

Název: **Matematický model kvadrokoptéry Mathematical Model of Quadcopter** 

Kategorie: Umělá inteligence

Zadání:

- 1 Proveďte rešerši způsobů matematického modelování letadel. Zaměřte se na kvadrokoptéry.
- 2. Navrhněte matematický model v jazyce C/C++ a také pro Matlab/Simulink. Umožněte
- uživateli si vybrat let způsobem dvě vrtule vepředu nebo jedna vrtule vepředu.
- 3. Navržený model implementujte v jazyce C/C++ a v Matlabu/Simulinku.
- 4. Vytvořený model otestujte z hlediska chování během letu. Otestujte také úroveň abstrakce a potřebný výpočetní výkon simulátoru.

Literatura:

• Baránek, R., Šolc, F.: Modelling and Control of a Hexa-copter, Proceedings of the 2012 13th International Carpathian Control Conference ICCC 2012, 978-1-4577-1866-3

Pro udělení zápočtu za první semestr je požadováno:

• První dva body zadání.

Podrobné závazné pokyny pro vypracování práce viz <https://www.fit.vut.cz/study/theses/>

- Vedoucí práce: **Rozman Jaroslav, Ing., Ph.D.**
- Vedoucí ústavu: Hanáček Petr, doc. Dr. Ing.
- Datum zadání: 1. listopadu 2019
- Datum odevzdání: 28. května 2020
- Datum schválení: 31. října 2019

## Abstrakt

Cílem bakalářské práce je vytvoření matematického modelu kvadrokoptéry a jeho následná simulace v prostředí MATLAB a Simulink. Dále se bude zabývat návrhem a implementací autonomního řídícího systému pomocí něhož budeme provádět letové testy ve dvou letových konfiguracích. Tyto konfigurace budou s jedním nebo se dvěma motory vpředu stroje. Podíváme se také na výpočetní náročnost tohoto modelu a možnosti dalšího rozšíření.

## Abstract

The aim of the bachelor thesis is to create a mathematical model of a quadcopter and its subsequent simulation in MATLAB and Simulink environment. It will also deal with a design and implementation of an autonomous control system with which we will perform flight tests in two flight configurations. These configurations will be with one or two engines in front of vehicle. We will also look at the computational complexity of this model and the possibilities of further expansion.

## Klíčová slova

kvadrokoptéra, modelování, simulace,řízení

## Keywords

quadcopter, modeling, simulation,control

## **Citace**

GAJDOŠÍK, Martin. *Matematický model kvadrokoptéry.* Brno, 2020. Bakalářská práce. Vysoké učení technické v Brně, Fakulta informačních technologií. Vedoucí práce Ing. Jaroslav Rozman, Ph.D.

## Matematický model kvadrokoptéry

## Prohlášení

Prohlašuji, že jsem tuto bakalářskou práci vypracoval samostatně pod vedením pana Ing. Jaroslava Rozmana Ph.D. Uvedl jsem všechny literární prameny, publikace a další zdroje, ze kterých jsem čerpal.

> Martin Gajdošík 28. května 2020

## Poděkování

Nejdříve bych chtěl poděkovat mé rodině za jejich podporu při mém studiu a poté také mým přátelům a spolužákům, kteří mi během studia pomáhali. A dále pak vedoucímu práce Ing. Jaroslavu Rozmanovi Ph.D.

# Obsah

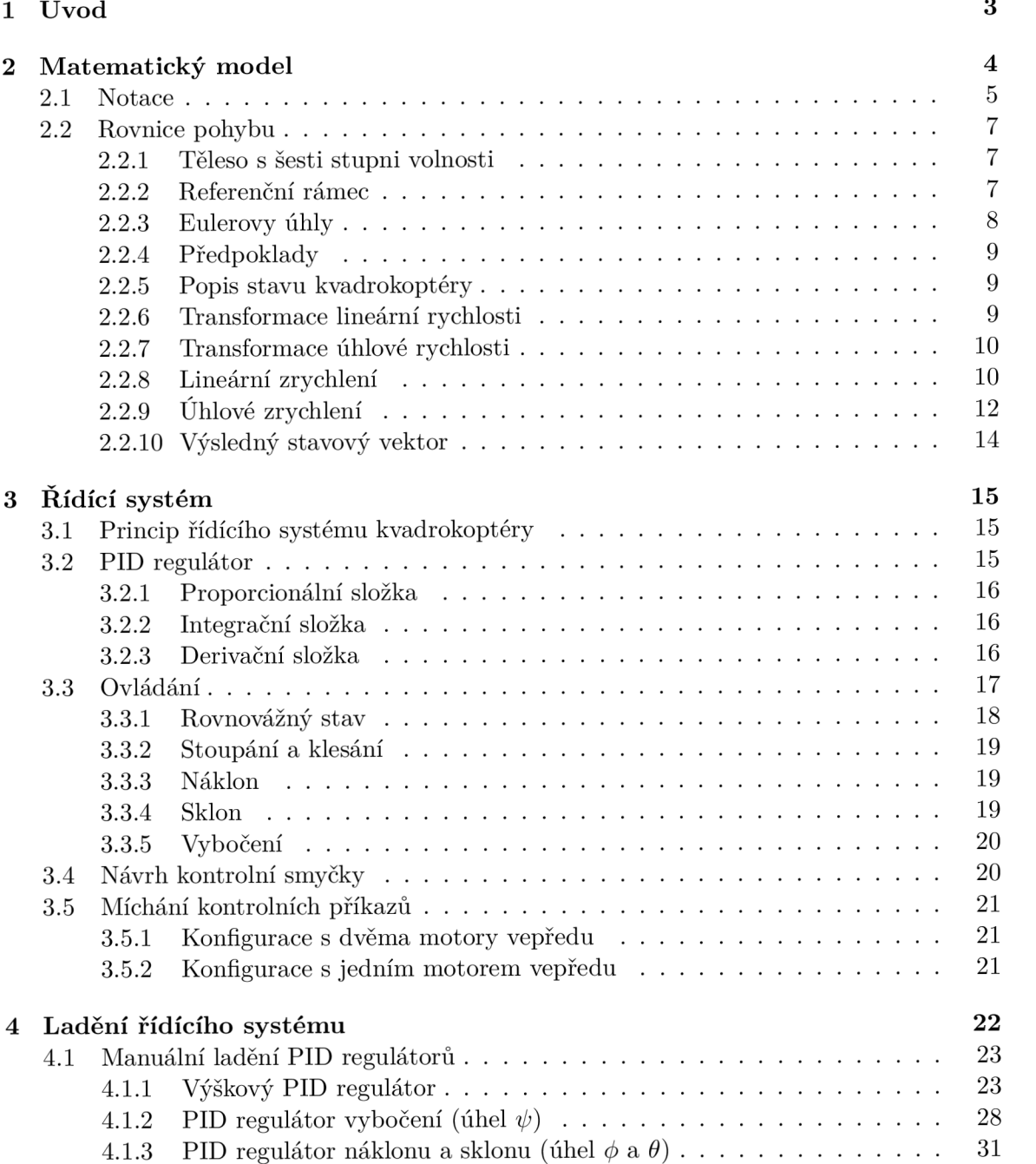

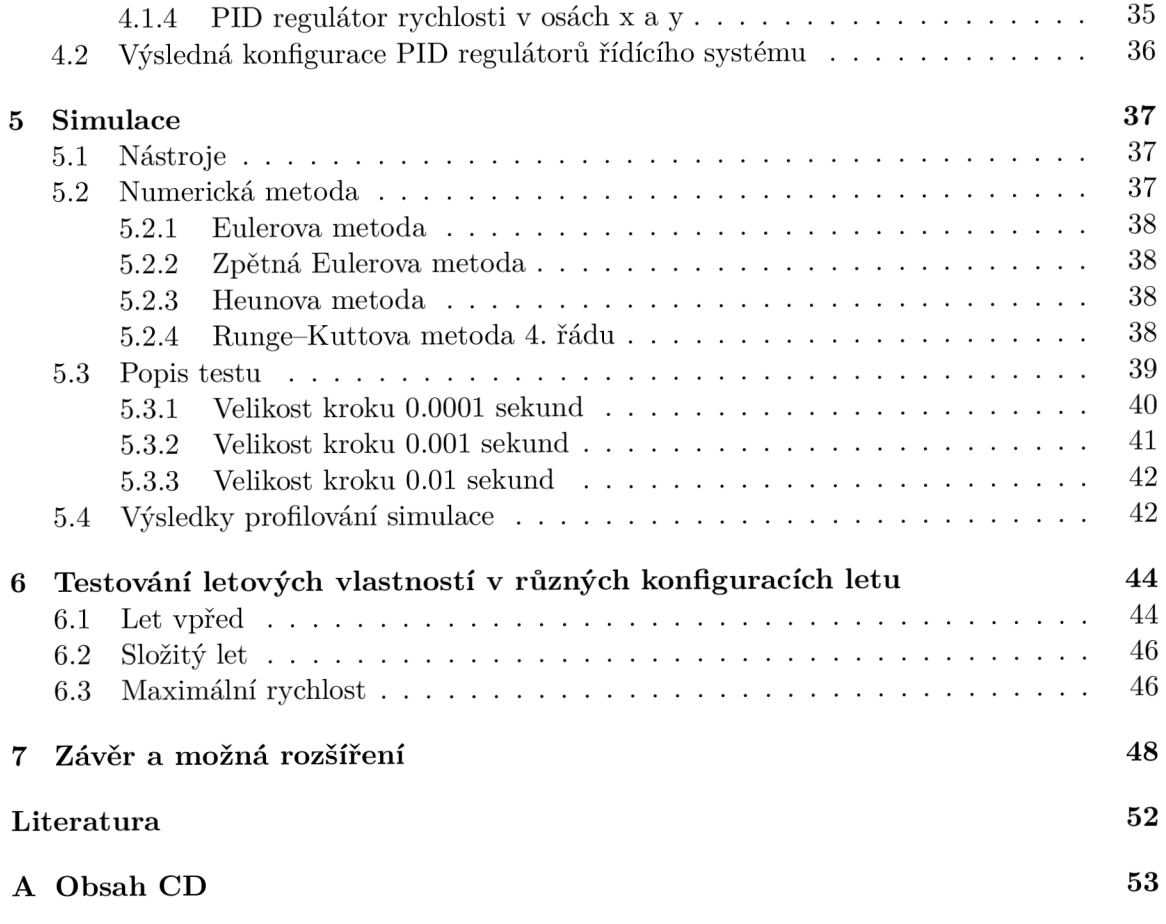

## Kapitola 1

# Úvod

Tato práce se zabývá tím, jak matematicky modelovat a simulovat let a chování kvadrokoptéry. Nejdříve se zaměříme na vytvoření matematického modelu pro popis pevného tělesa, který nám bude sloužit jako zjednodušený model těla kvadrokoptéry. Dále popíšeme síly a momenty sil, které působí na tělo kvadrokoptéry při letu a uvádějí ji do pohybu. Následně zjistíme, jakým způsobem lze takový systém efektivně ovládat a navrhneme tento řídící systém. S takto vytvořeným modelem poté provedeme v simulátoru sérii testů, které nám zjistí letové vlastnosti kvadrokoptéry při letu se dvěma nebo jedním motorem předu. V následující kapitole se budeme věnovat různým metodám pro numerické řešení námi vytvořeného systému rovnic popisující chování kvadrokoptéry při letu a výpočetní náročnosti různých metod a simulace jako takové. V poslední kapitole se podíváme na možné cesty, jako vytvořit náš model, aby ještě více blížil chování reálného stroje. Kvadrokoptéra je létající vrtulový stroj se čtyřmi motory umístěnými v jedné rovině namířenými stejným směrem, přičemž každý motor je samostatně ovladatelný. Na rozdíl od letadel nebo helikoptér, které mají na sobě různé typy prvky pomocí nichž se řídí, kvadrokoptéra se ovládá pouze řízením rychlosti otáček jednotlivých motorů. Modelování a simulace bude probíhat v prostředí Matlab/Simulink.

## Kapitola 2

# Matematický model

## 2.1 Notace

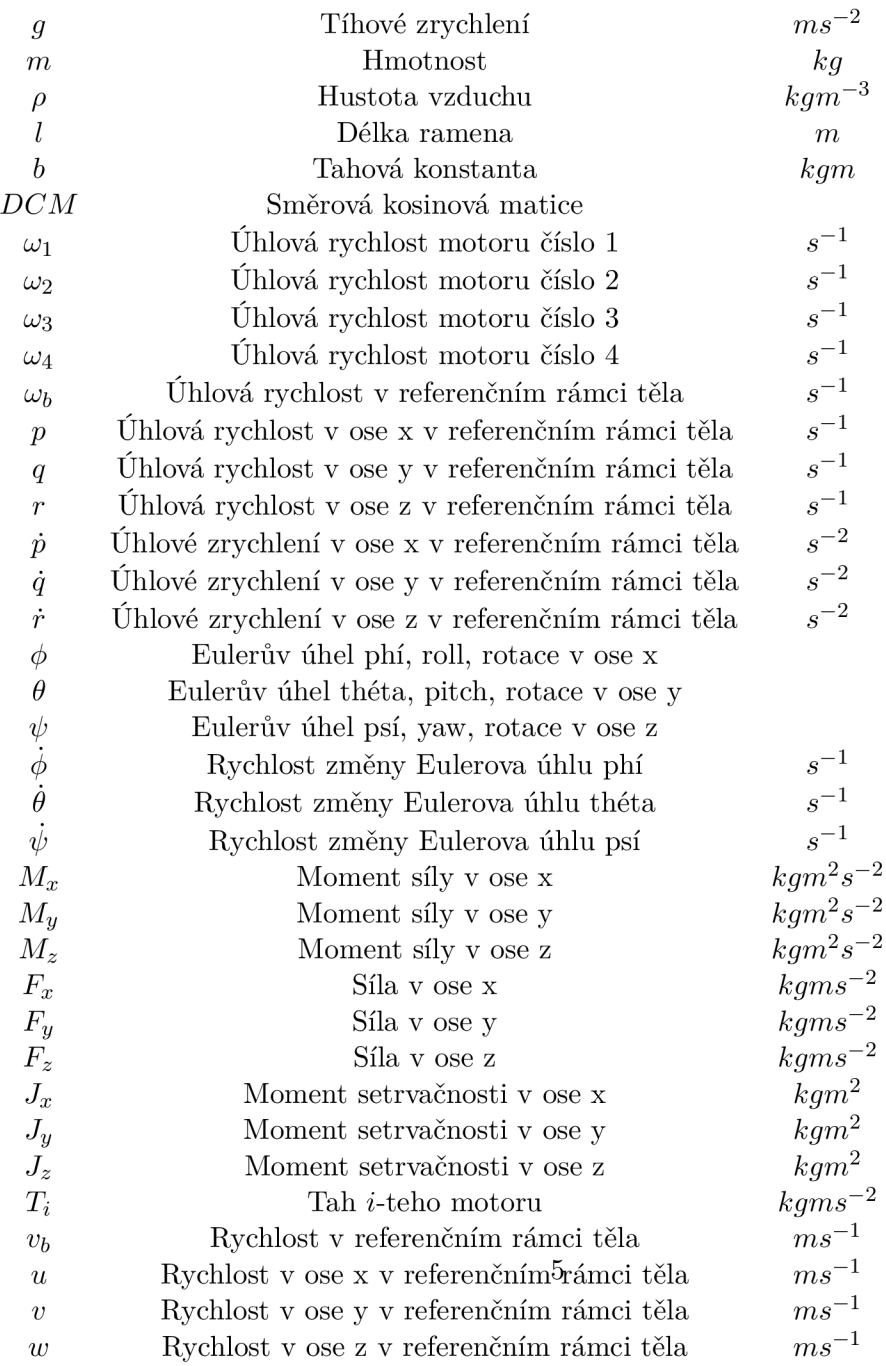

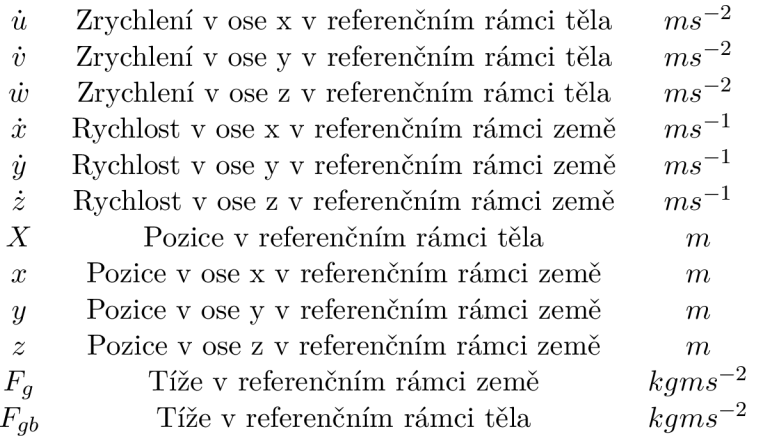

## 2.2 Rovnice pohybu

### **2.2.1 Těles o s šesti stupni volnosti**

Kvadrokoptéru budeme brát jako pevné těleso, které budeme modelovat jako těleso s šesti stupni volnosti pohybu v trojrozměrném prostoru. Tyto stupně volnosti tvoří tři translační a tři rotační pohyby. Těleso se může pohybovat ve všech třech prostorových rozměrech x, y, z a rotovat kolem všech svých tří os o úhly  $\phi$ ,  $\theta$ ,  $\psi$  (Eulerovy úhly určují orientaci kvadrokoptéry v referenční soustavě země) **[9].** 

### 2.2.2 Referenční rámec

Pro modelování budeme muset nejdříve získat rovnice pohybu. Tyto rovnice získáme pomocí Newtonova druhého zákonu pohybu (zákonu síly) a Eulerovy rotační rovnice. Pro tento účel je nutno definovat dva referenční rámce. Jeden bude inerciální spojený se zemí a druhý pak bude neinerciální umístěný v těžišti kvadrokoptéry. Inerciální referenční rámec spojený se zemí bude mít kladný směr osy z směrem dolů, osa y je kladná vpravo a osa x je kladná dopředu. Druhý neinerciální referenční rámec spojený s tělem kvadrokoptéry má svůj počátek v těžišti kvadrokoptéry a kladný směr osy z směrem dolů kolmo na rovinu v niž se nachází motory, osa y je kladná vpravo a osa x je kladná dopředu **[9].** Jak takový systém dvou referenčních soustav vypadá můžeme vidět na obrázku **2.1.** 

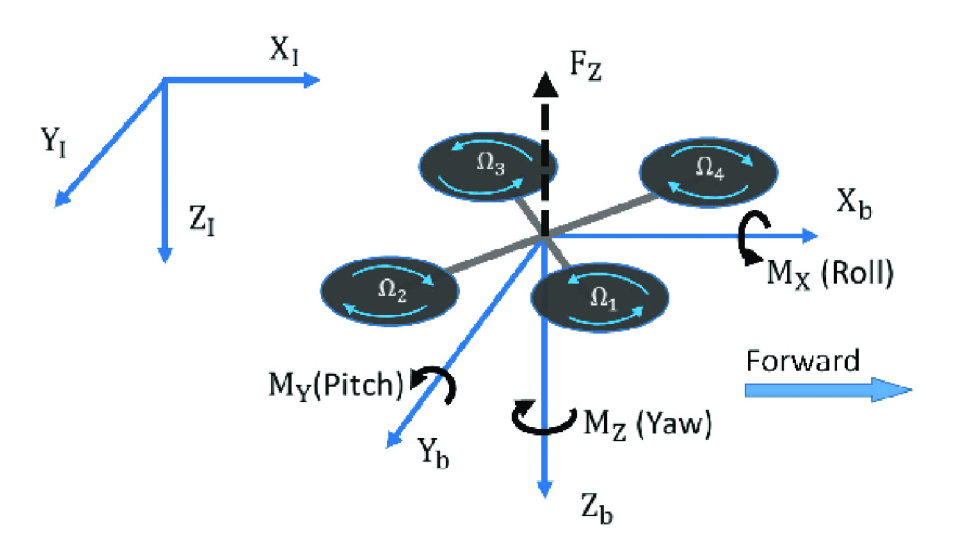

Obrázek **2.1:** Referenční rámec země a těla kvadrokoptéry. Převzato z **[https: /[/www.researchgate.net/f](http://www.researchgate.net/f) igure/Coordinat e-systém- f or-the-inert ial-re f erenceframe-and-the-body-frame-on-the-quadcopter\_fig5\_317621244]** 

### 2.2.3 Eulerovy úhly

Eulerovy úhly jsou tři úhly zavedené Leonhardem Eulerem v 18. století k popisu orientace pevného tělesa vzhledem k inerciální referenční soustavě. Pohyb tělesa budeme popisovat v inerciální referenční soustavě země *x, y, z.* S tuhým rotujícím tělesem spojíme neinerciální referenční soustavu *x', y', z'.* Osy obou soustav budou na začátku rovnoběžné. Pořadí jednotlivých rotací může být různé, zde budu používat pořadí rotací ZYX . Jednotlivé Eulerovy úhly se běžně značí *(f), 9, ip.* Jako první provedeme otočení kolem osy z o úhel *tp.* Díky tomu přejde osa *x',* která byla původně rovnoběžná s osou *x,* do nové polohy *x[* a osa *y',* která byla původně rovnoběžná s osou $y$ do polohy $y^\prime_1$ .Druhé otočení vykonáme kolem osy $x^\prime_1$  o úhel *9.* Osa *y[* přejde do polohy *y'<sup>2</sup>* a osa *z',* která byla původně rovnoběžná s osou *z* do konečné polohy *z'.*Třetí otočení provedeme kolem této osy *z'* o úhel *(p,* přičemž osa *y'<sup>2</sup>* přejde do konečné polohy *y'* a osa *x'<sup>x</sup>* do konečné polohy *x'* [10]. Celý tento proces můžeme vidět na obrázku **2.2.** 

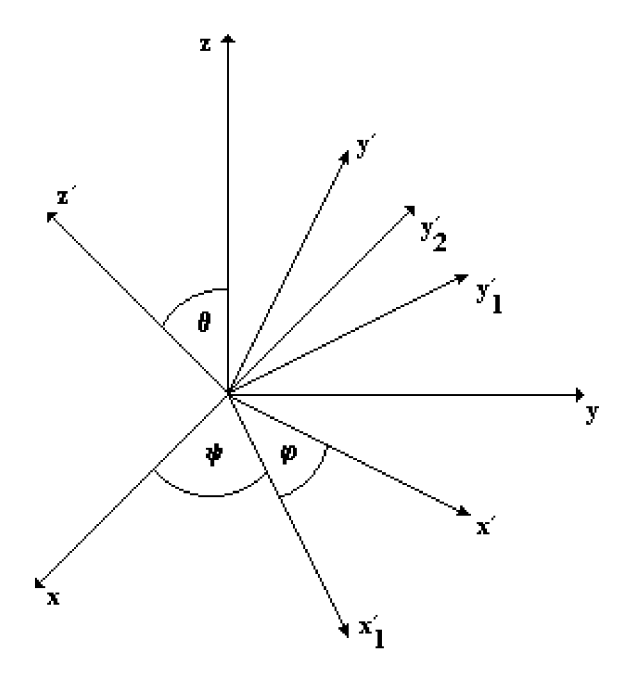

Obrázek **2.2:** Jednotlivé rotace referenční soustavy. Převzato z **[http:// [fyzika.jreichl.com/main.article/view/ 1](http://fyzika.jreichl.com/main.article/view/)08-eulerovy-uhly]** 

Jednotlivé rotace můžeme také popsat pomocí následujících tří rotačních matic.

$$
R_x(\phi) = \begin{bmatrix} 1 & 0 & 0 \\ 0 & \cos \phi & -\sin \phi \\ 0 & \sin \phi & \cos \phi \end{bmatrix}
$$
 (2.1)

$$
R_y(\theta) = \begin{bmatrix} \cos \theta & 0 & \sin \theta \\ 0 & 1 & 0 \\ -\sin \theta & 0 & \cos \theta \end{bmatrix}
$$
 (2.2)

$$
R_z(\psi) = \begin{bmatrix} \cos \psi & -\sin \psi & 0\\ \sin \psi & \cos \psi & 0\\ 0 & 0 & 1 \end{bmatrix} \tag{2.3}
$$

Výslednou rotační matici získáme pomocí po sobě následujících rotací popsaných v rovnici (2.4).Takto získané matici se říká směrová kosinová matice (2.5) a slouží k transformaci z inerciálního referenčního rámce země do neinerciálního referenčního rámce těla pevného rotujícího tělesa [11].

$$
DCM(\phi, \theta, \psi) = R_z(\psi)R_u(\theta)R_x(\phi)
$$
\n(2.4)

 $\left[\cos(\psi)\cos(\theta) \quad \cos(\psi)\sin(\theta)\sin(\phi) - \sin(\psi)\cos(\phi) \quad \cos(\psi)\sin(\theta)\cos(\phi) + \sin(\psi)\sin(\phi)\right]$  $\sin(\psi)\cos(\theta)$   $\sin(\psi)\sin(\theta)\sin(\phi) + \cos(\psi)\cos(\phi)$   $\sin(\psi)\sin(\theta)\cos(\phi) - \cos(\psi)\sin(\phi)$  $-\sin(\theta)$   $\cos(\theta)\sin(\phi)$   $\cos(\theta)\cos(\phi)$ (2.5)

#### **2.2.4 Předpoklady**

Předtím, než získáme jednotlivé pohybové rovnice, musíme učinit několik předpokladů [3]:

- Hmotnost tělesa je během letu konstantní.
- Jedná se o pevné těleso, tedy každé dva body těla zachovávají vůči sobě stejnou pozici.
- Atmosféra v níž let probíhá je vůči referenčnímu rámci země v klidu.

### **2.2.5 Popis stavu kvadrokoptér y**

K tomu, abychom mohli kvádrokoptéru simulovat a ovládat musíme znát stav, v jakém se momentálně nachází. K popisu stavu budeme potřebovat celkem dvanáct proměnných. Šest z nich bude určovat stav vůči referenčnímu rámci země a to *x, y, z* určující pozici kvadrokoptéry a  $\phi$ ,  $\theta$ ,  $\psi$  určující natočení kvadrokoptéry vůči referenčnímu rámci země. Dále pak to budou proměnné *u, v, w,* které popisují rychlost ve referenčním rámci těla a *p, q, r,* které budou popisovat úhlovou rychlost ve referenčním rámci těla kvadrokoptéry. Výsledný stavový vektor bude mít formu [ $xyz\phi\theta\psi u v w p q r$ ]<sup>T</sup> [13].

### **2.2.6 Transformace lineární rychlosti**

Pro převod lineární rychlosti ze referenčního rámce těla kvadrokoptéry do referenčního rámce země musíme provést následující transformaci  $(2.6)$ , kde  $V<sub>b</sub>$  je lineární rychlost ve referenčním rámci těla *[uvw]<sup>T</sup>* a *DC <sup>M</sup>* je směrová kosinová rotační matice (2.5). *V* je poté vektor rychlosti  $[\dot{x} \dot{y} \dot{z}]^T$  v referenčním rámci země.

$$
V = DCMV_b \tag{2.6}
$$

$$
\begin{bmatrix} \dot{x} \\ \dot{y} \\ \dot{z} \end{bmatrix} = DCM \begin{bmatrix} u \\ v \\ w \end{bmatrix}
$$
\n(2.7)

Výsledné rovnice pro transformaci jsou:

$$
\dot{x} = w(\cos(\psi)\sin(\theta)\cos(\phi) + \sin(\psi)\sin(\phi)) + v(\sin(\psi)\sin(\theta)\cos(\phi) - \cos(\psi)\sin(\phi)) + u(\cos(\psi)\cos(\theta))
$$
\n(2.8)

$$
\dot{y} = v(\sin(\psi)\sin(\theta)\sin(\phi) + \cos(\psi)\cos(\phi)) + w(\sin(\psi)\sin(\theta)\cos(\phi) - \cos(\psi)\sin(\phi)) + u(\sin(\psi)\cos(\theta))
$$
\n(2.9)

$$
\dot{z} = w(\cos(\theta)\cos(\phi)) - u(\sin(\theta)) + v(\cos(\theta)\sin(\phi))
$$
\n(2.10)

#### 2.2.7 Transformace úhlové rychlosti

Pro převod úhlové rychlosti ze referenčního rámce těla kvadrokoptéry do referenčního rámce země musíme provést následující transformaci  $(2.11)$ , kde  $\omega_b$  je úhlová rychlost ve referenčním rámci těla  $[p q r]^T$  a  $T$  je rotační matice  $(2.13)$ .  $\omega$  je poté vektor rychlosti změny Eulerových úhlů  $\left[\phi\,\dot{\theta}\,\dot{\psi}\,\right]^T$  [8].

$$
\omega = T\omega_b \tag{2.11}
$$

$$
\begin{bmatrix} \dot{\phi} \\ \dot{\theta} \\ \dot{\psi} \end{bmatrix} = T \begin{bmatrix} p \\ q \\ r \end{bmatrix}
$$
 (2.12)

$$
T = \begin{bmatrix} 1 & \tan(\theta)\sin(\phi) & \tan(\theta)\cos(\phi) \\ 0 & \cos(\phi) & -\sin(\phi) \\ 0 & \frac{\sin(\phi)}{\cos(\theta)} & \frac{\cos(\phi)}{\cos(\theta)} \end{bmatrix}
$$
(2.13)

Výsledné rovnice pro transformaci jsou:

$$
\dot{\phi} = p + r \tan(\theta) \cos(\phi) + q \tan(\theta) \sin(\phi) \tag{2.14}
$$

$$
\dot{\theta} = q\cos(\phi) - r\sin(\phi) \tag{2.15}
$$

$$
\dot{\psi} = r \frac{\cos(\phi)}{\cos(\theta)} + q \frac{\sin(\phi)}{\cos(\theta)}
$$
\n(2.16)

#### **2.2.8 Lineární zrychlení**

K popisu lineárního zrychlení využijeme druhého Newtonova pohybového zákona (2.17) (zákona sily) [3]. V této rovnici je *m* hmotnost pevného tělesa, která je konstantní. *Vf,* je zrychlení tělesa ve referenčním rámci těla kvadrokoptéry a vektorový součin  $\omega \times v_b$  vyjadřuje změnu orientace a velikosti rychlostního vektoru v důsledku rotace [14].

$$
F = m\dot{v}_b + m\omega \times v_b \tag{2.17}
$$

$$
\begin{bmatrix} F_x \\ F_y \\ F_z \end{bmatrix} = m \begin{bmatrix} \dot{u} \\ \dot{v} \\ \dot{w} \end{bmatrix} + m \begin{bmatrix} p \\ q \\ r \end{bmatrix} \times \begin{bmatrix} u \\ v \\ w \end{bmatrix}
$$
 (2.18)

Takto získáme jednotlivé složky síly působící na tělo kvadrokoptéry.

$$
\begin{bmatrix} F_x \\ F_y \\ F_z \end{bmatrix} = m \begin{bmatrix} \dot{u} + qw - rv \\ \dot{v} + ru - pw \\ \dot{w} + pv - qu \end{bmatrix}
$$
\n(2.19)

Nyní se podíváme na to, jaké externí síly působí na tělo kvadrokoptéry. První takovou silou bude tíhová síla *F<sup>g</sup>* působící ve referenčním rámci země v kladném směru osy z. *m* je hmotnost tělesa a *g* je tíhové zrychlení v místě, kde se těleso nachází.

$$
F_g = \begin{bmatrix} F_{g_x} \\ F_{g_y} \\ F_{g_z} \end{bmatrix} = \begin{bmatrix} 0 \\ 0 \\ mg \end{bmatrix}
$$
 (2.20)

Pro převod vektoru tíhové síly z referenčního rámce země do referenčního rámce těla kvadrokoptéry ho musíme vynásobit směrovou kosinovou maticí (2.5) a díky tomu získáme vztah pro tíhovou sílu v referenčním rámci těla kvadrokoptéry (2.22).

$$
F_{gb} = DCM \begin{bmatrix} 0 \\ 0 \\ mg \end{bmatrix} \tag{2.21}
$$

$$
F_{gb} = \begin{bmatrix} F_{gb_x} \\ F_{gb_y} \\ F_{gb_z} \end{bmatrix} = \begin{bmatrix} -mg\sin\theta \\ mg\cos\theta\sin\phi \\ mg\cos\phi\cos\theta \end{bmatrix}
$$
 (2.22)

Další silou, která působí na tělo kvadrokoptéry je aerodynamický odpor prostředí. V našem případě to bude odpor vzduchu. Výsledné síly budou mít opačný směr než je směr vektoru rychlosti v referenčním rámci těla kvadrokoptéry. Rovnice pro výslednou sílu aerodynamického odporu je (2.23). *p* je hustota vzduchu, *A* je plocha kvadrokoptéry v jednotlivých rovinách kolmých na osy kvadrokoptéry,  $C_d$  je činitel odporu daný tvarem těla kvadrokoptéry a *Vb* je rychlost kvadrokoptéry v referenčním rámci těla [6].

$$
F_{ae} = \frac{1}{2}\rho C_d A v_b^2
$$
\n(2.23)

$$
F_{ae} = \begin{bmatrix} F_{ae_x} \\ F_{ae_y} \\ F_{ae_z} \end{bmatrix} = \begin{bmatrix} \frac{\rho C_d A_x u^2}{2} \\ \frac{\rho C_d A_y v^2}{2} \\ \frac{\rho C_d A_z w^2}{2} \end{bmatrix}
$$
 (2.24)

Hlavní sílou, která nás zajímá je tah motorů působící na tělo kvadrokoptéry. Tato síla působí v záporném směru osy z v referenčním rámci těla kvadrokoptéry. *b* je koeficient tahu, která můžeme experimentálně získat pokud kvadrokoptéra visí ve vzduchu a známe úhlovou rychlost motorů tak ho můžeme vypočítat pomocí následující rovnice  $2.25$  a  $\omega_i$  je úhlová rychlost motoru. Výsledný tah získáme součtem jednotlivých tahů motorů kvadrokoptéry 2.26.

$$
b = \frac{mg}{\omega_1^2 + \omega_2^2 + \omega_3^2 + \omega_4^2}
$$
 (2.25)

$$
T = \begin{bmatrix} T_x \\ T_y \\ T_z \end{bmatrix} = b \begin{bmatrix} 0 \\ 0 \\ -\omega_1^2 - \omega_2^2 - \omega_3^2 - \omega_4^2 \end{bmatrix}
$$
 (2.26)

Výsledné síly působící na tělo kvadrokoptéry:

$$
F = \begin{bmatrix} -mg\sin\theta \\ mg\cos\theta\sin\phi \\ mg\cos\phi\cos\theta \end{bmatrix} + b \begin{bmatrix} 0 \\ 0 \\ -\omega_1^2 - \omega_2^2 - \omega_3^2 - \omega_4^2 \end{bmatrix} - \begin{bmatrix} \frac{\rho C_d A_x u^2}{2} \\ \frac{\rho C_d A_y v^2}{2} \\ \frac{\rho C_d A_z w^2}{2} \end{bmatrix}
$$
(2.27)

$$
\begin{bmatrix}\n-mg\sin\theta \\
mg\cos\theta\sin\phi \\
mg\cos\phi\cos\theta\n\end{bmatrix} + b \begin{bmatrix}\n0 \\
0 \\
-\omega_1^2 - \omega_2^2 - \omega_3^2 - \omega_4^2\n\end{bmatrix} - \begin{bmatrix}\n\frac{\rho C_d A_x u^2}{2} \\
\frac{\rho C_d A_y v^2}{2} \\
\frac{\rho C_d A_z w^2}{2}\n\end{bmatrix} = m \begin{bmatrix}\n\dot{u} + qw - rv \\
\dot{v} + ru - pw \\
\dot{w} + pv - qu\n\end{bmatrix}
$$
\n(2.28)

Z rovnic (2.28) vyjádříme lineární zrychlení v referenčním rámci těla:

$$
\dot{u} = -qw + rv - g\sin\theta - \frac{\rho C_d A_x u^2}{2m} \tag{2.29}
$$

$$
\dot{v} = -ru + pw + g\cos\theta\sin\phi - \frac{\rho C_d A_y v^2}{2m} \tag{2.30}
$$

$$
\dot{w} = -pv + qu + g\cos\phi\cos\theta + \frac{b}{m}(-\omega_1^2 - \omega_2^2 - \omega_3^2 - \omega_4^2) - \frac{\rho C_d A_z w^2}{2m} \tag{2.31}
$$

## 2.2.9 Úhlové zrychlení

K popisu momentu síly působící na tělo kvadrokoptéry v jejích jednotlivých rotačních osách využijeme Eulerovu rotační rovnici (2.32), kde *J* je tenzor momentu setrvačnosti těla kvadrokoptéry (2.33) a  $\omega$  je úhlová rychlost v referenčním rámci těla kvadrokoptéry a *di* je zrychlení úhlové rychlosti v referenčním rámci těla kvadrokoptéry [14].

$$
M = J\dot{\omega} + \omega \times (J\omega) \tag{2.32}
$$

Moment setrvačnosti *J* 2.33 vyjadřuje míru setrvačnosti tělesa při otáčivém pohybu a je závislá na rozložení hmoty v tělese vzhledem k ose otáčení. Velikost momentu setrvačnosti závisí na hmotnosti a čtverci vzdálenosti od osy otáčení [1]. K zjištění momentu setrvačnosti kvadrokotéry je možné ji rozdělit na jednotlivé části, které se zváží a změří se jejich vzdálenost od osy otáčení. Poté se tyto části budou brát jako jednoduché geometrické objekty u nichž se spočítá jejich moment setrvačnosti. Takto vzniklé momenty setrvačnosti se poté sečtou pro jednotlivé osy rotace [8].

$$
J = \begin{bmatrix} J_x & 0 & 0 \\ 0 & J_y & 0 \\ 0 & 0 & J_z \end{bmatrix}
$$
 (2.33)

Jednotlivé momenty síly v příslušných osách těla kvadrokoptéry:

$$
\begin{bmatrix} M_x \\ M_y \\ M_z \end{bmatrix} = J \begin{bmatrix} \dot{p} \\ \dot{q} \\ \dot{r} \end{bmatrix} + \begin{bmatrix} p \\ q \\ r \end{bmatrix} \times (J \begin{bmatrix} p \\ q \\ r \end{bmatrix})
$$
\n(2.34)

$$
\begin{bmatrix}\nM_x \\
M_y \\
M_z\n\end{bmatrix} = \begin{bmatrix}\n\dot{p}J_x - qrJ_y + qrJ_z \\
\dot{q}J_y + prJ_x - prJ_z \\
\dot{r}J_z - pqJ_x + pqJ_y\n\end{bmatrix}
$$
\n(2.35)

Díky symetrii těla kvadrokoptéry se bude moment setrvačnosti v ose x *J<sup>x</sup>* a v ose y *J<sup>y</sup>* rovnat. Díky tomu můžeme rovnice následovně zjednodušit.

$$
\begin{bmatrix}\nM_x \\
M_y \\
M_z\n\end{bmatrix} = \begin{bmatrix}\n\dot{p}J_x - qrJ_y + qrJ_z \\
\dot{q}J_y + prJ_x - prJ_z \\
\dot{r}J_z\n\end{bmatrix}
$$
\n(2.36)

Nyní se podíváme na zdroj momentů síly působící na tělo kvadrokoptéry. Tímto zdrojem momentů síly jsou čtyři motory kvadrokoptéry. Zde musíme rozlišit, zda se jedná o letovou konfiguraci se dvěma nebo jedním motem vpřed. Pro let se dvěma motory vpřed budou momenty sil následující.

$$
\begin{bmatrix}\nM_x \\
M_y \\
M_z\n\end{bmatrix} = lb \begin{bmatrix}\n\omega_1^2 - \omega_2^2 - \omega_3^2 + \omega_4^2 \\
\omega_1^2 + \omega_2^2 - \omega_3^2 - \omega_4^2 \\
-\omega_1^2 + \omega_2^2 - \omega_3^2 + \omega_4^2\n\end{bmatrix}
$$
\n(2.37)

Pro letovou konfiguraci s jedním motem vpřed budou momenty sil vypadat následovně:

$$
\begin{bmatrix} M_x \\ M_y \\ M_z \end{bmatrix} = lb \begin{bmatrix} -\omega_2^2 + \omega_4^2 \\ -\omega_1^2 + \omega_3^2 \\ -\omega_1^2 + \omega_2^2 - \omega_3^2 + \omega_4^2 \end{bmatrix}
$$
 (2.38)

Výsledný moment síly působící na tělo kvadrokoptéry bude následující:

$$
\begin{bmatrix} \dot{p}J_x - qrJ_y + qrJ_z \\ \dot{q}J_y + prJ_x - prJ_z \\ \dot{r}J_z \end{bmatrix} = lb \begin{bmatrix} \omega_1^2 - \omega_2^2 - \omega_3^2 + \omega_4^2 \\ \omega_1^2 + \omega_2^2 - \omega_3^2 - \omega_4^2 \\ -\omega_1^2 + \omega_2^2 - \omega_3^2 + \omega_4^2 \end{bmatrix}
$$
(2.39)

Nyní můžeme vyjádřit úhlové zrychlení těla kvadrokoptéry v referenčním rámci těla. Budeme používat dále rovnice pro moment síly ve variantě se dvěma motory vepředu.

$$
\dot{p} = \frac{lb}{J_x}(\omega_1^2 - \omega_2^2 - \omega_3^2 + \omega_4^2) - qr \frac{J_z - J_y}{J_x}
$$
\n(2.40)

$$
\dot{q} = \frac{lb}{J_y}(\omega_1^2 + \omega_2^2 - \omega_3^2 - \omega_4^2) - pr \frac{J_x - J_z}{J_y}
$$
\n(2.41)

$$
\dot{r} = \frac{lb}{J_z}(-\omega_1^2 + \omega_2^2 - \omega_3^2 + \omega_4^2)
$$
\n(2.42)

## 2.2.10 Výsledný stavový vektor

Nyní, když jsme odvodily kinematické a dynamické rovnice pro vytvoření modelu kvadrokoptéru, můžeme sestavit výsledný stavový vektor  $[x\,y\,z\,\phi\,\theta\,\psi\,u\,v\,w\,p\,q\,r\,]^T$  pomocí integrace jeho jednotlivých členů získáme stavové veličiny, které popisují stav modelu kvadrokoptéry.

$$
\begin{bmatrix}\n\dot{x} = w(\cos(\psi)\sin(\theta)\cos(\phi) + \sin(\psi)\sin(\phi)) + v(\sin(\psi)\sin(\theta)\cos(\phi) - \cos(\psi)\sin(\phi)) + u(\cos(\psi)\cos(\theta)) \\
\dot{y} = v(\sin(\psi)\sin(\theta)\sin(\phi) + \cos(\psi)\cos(\phi)) + w(\sin(\psi)\sin(\theta)\cos(\phi) - \cos(\psi)\sin(\phi)) + u(\sin(\psi)\cos(\theta)) \\
\dot{z} = w(\cos(\theta)\cos(\phi)) - u(\sin(\theta)) + v(\cos(\theta)\sin(\phi)) \\
\dot{\phi} = p + r \tan(\theta)\cos(\phi) + q \tan(\theta)\sin(\phi) \\
\dot{\theta} = q \cos(\phi) - r \sin(\phi) \\
\dot{\phi} = r \frac{\cos(\phi)}{\cos(\theta)} + q \frac{\sin(\phi)}{\cos(\theta)} \\
\dot{u} = -qw + rv - g \sin \theta - \frac{\rho C_d A_x u^2}{2m} \\
\dot{v} = -ru + pw + g \cos \theta \sin \phi - \frac{\rho C_d A_x u^2}{2m} \\
\dot{v} = -pv + qu + g \cos \phi \cos \theta - \frac{b}{m}(\omega_1^2 + \omega_2^2 + \omega_3^2 + \omega_4^2) - \frac{\rho C_d A_z w^2}{2m} \\
\dot{p} = \frac{lb}{J_y}(\omega_1^2 + \omega_2^2 - \omega_3^2 + \omega_4^2) - qr \frac{J_x - J_y}{J_y} \\
\dot{r} = \frac{lb}{J_z}(-\omega_1^2 + \omega_2^2 - \omega_3^2 + \omega_4^2) - pr \frac{J_x - J_z}{J_y}\n\end{bmatrix}
$$
\n(2.43)

# Kapitola 3 Řídící systém

Modelovaná kvadrokoptéra bude fungovat jako autonomně řízený systém, který na začátku simulace obdrží souřadnice x, y a z v referenčním rámci země a úhel požadované orientace. Poté bude řídícím systémem autonomně naveden pomocí nezbytné série letových manévrů na zadané souřadnice, kde se uvede do ustáleného stavu a bude udržovat tuto pozici. K tomuto účelu musíme navrhnou řídící systém, který tuto funkcionalitu zajistí.

## 3.1 Princip řídícího systému kvadrokoptéry

Pro to, abychom mohly pouze s pomocí čtyř příkazů pro jednotlivé motory, které ovládají otáčku motoru, provést potřebné letové manévry, jež kvadrokoptéru navedou na zadanou pozici, potřebujeme navrhnout k tomu vhodný řídící systém. Tento systém bude brát aktuální hodnotu veličin popisující stav modelu kvadrokoptéry (pozici, rychlost a orientaci v prostoru), porovnávat je s požadovanými hodnotami a na základě takto vytvořené zpětné vazby bude řídící systém udávat příkazy pro motory kvadrokoptéry. Tento řídící systém složíme z PID regulátorů.

## 3.2 PID regulátor

PID regulátor je řídící prvek složený z proporcionální, integrační a derivační části a jedná se o nejběžněji používaný řídící algoritmus. Jeho cílem je opravit chybu, která vznikne rozdílem mezi současným stavem sledované veličiny systému a požadovanou hodnotou této veličiny. Vstupem PID regulátoru tedy bude regulační odchylka  $e(t)$ , která je rozdílem současné a požadované hodnoty sledované veličiny. Výstupem PID regulátoru je akční veličina *x(t),*  která slouží jako vstup námi regulovaného procesu. Akční veličina se poté rovná součtu proporcionální, integrační a derivační části PID regulátoru [2]. Z následujícího obrázku 3.1 můžeme tedy vidět, že PID regulátor tvoří uzavřenou smyčku s námi řízeným procesem.

$$
x(t) = K_p e(t) + K_i \int_0^t e(t')dt' + K_d \frac{de(t)}{dt}
$$
\n(3.1)

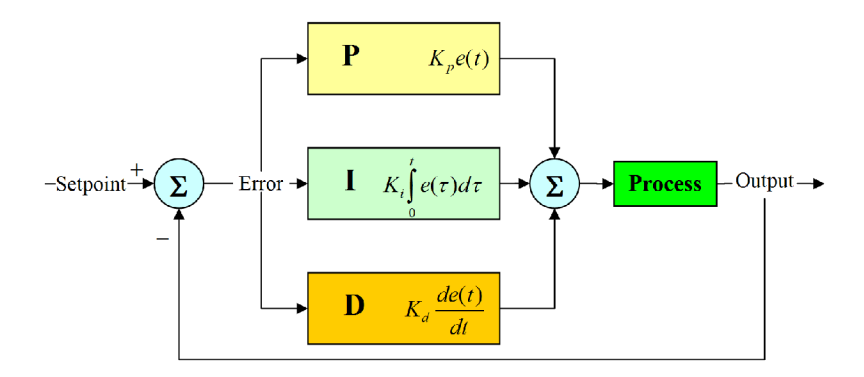

Obrázek 3.1: Regulátor PID v regulační smyčce. Převzato z [[https://en.wikipedia.org/](http://en.wikipedia.org/)  wiki/PID\_controller]

#### **3.2.1 Proporcionální složka**

Proporcionální složka slouží jako zesilovač regulační odchylky. To znamená, že vezme regulační odchylku  $e(t)$  a vynásobí ji zesilovací konstantou  $K_p$ . Akční veličina  $x(t)$  je tedy přímo úměrná regulační odchylce  $e(t)$ . Velikostí této složky tedy řídíme citlivost systému na změnu velikost regulační odchylky a při příliš vysoké konstantě zesílení *K<sup>p</sup>* můžeme způsobit nestabilitu systému, kdy při malé změně regulační odchylky regulátor reaguje velkou změnou v akční veličině. Naopak příliš malá konstanta zesílení *K<sup>p</sup>* může způsobit při velkých změnách regulační odchylky nedostatečnou reakci [2].

$$
P_{out} = K_p e(t) \tag{3.2}
$$

#### **3.2.2 Integrační složka**

Integrační složka PID regulátoru se rovná integrálu regulační odchylky  $e(t)$  od počátku až do času *t.* Zesilovací konstanta *Ki* slouží k zesílení integrační složky regulátoru. Velikost integrační složky tedy závisí na velikosti regulační odchylky a době po kterou tato odchylka existovala. Jedná se tedy o prvek v PID regulátoru, který během času akumuluje regulační odchylku. Integrační složka způsobuje zrychlení procesu přibližování se aktuální a požadované hodnoty regulované veličiny, pokud mezi nimi existuje rozdíl. Díky tomu, že integrační složka obsahuje akumulované regulační odchylky z minulosti, při dosažení požadované hodnoty může dojít k překmitu přes požadovanou hodnotu. Toto je postupně opraveno akumulací regulační odchylky se zápornou hodnotou, což upraví velikost integrační složku tak, aby se systém ustálil na požadované hodnotě [2].

$$
I_{out} = K_i \int_0^t e(t')dt'
$$
\n(3.3)

### **3.2.3 Derivační složka**

Derivační složka PID regulátoru je přímo úměrná derivaci regulační výchylky  $e(t)$  a tato složka je zesílena derivační konstantou *K^.* Derivační složka tedy reaguje na rychlost změny regulační výchylky a slouží k předpovídání chovaní systému a díky tomu zajišťuje stabilitu systému. Tímto pomáhá například redukovat překmity systému způsobené proporcionální a integrační složkou PID regulátoru. Toto ale také způsobí zhoršení rychlosti reakce regulátoru na změny v regulační odchylce, takže je potřeba dát si na toto pozor. Nevýhodou je, že může zesilovat šum, pokud je v systému přítomen [2].

$$
D_{out} = K_d \frac{de(t)}{dt} \tag{3.4}
$$

## 3.3 Ovládání

Abychom mohli navrhnou kontrolní systém musíme napřed vědět jakou kombinací příkazů pro motory provedeme letový manévr, který nás přiblíží cíli. K jediným ovládacím prvkům kvadrokoptéry patří řízení úhlové rychlosti jejích motorů. Tato sekce popisuje, co je potřeba udělat k provedení požadovaných letových manévrů. Na obrázku 3.2 můžeme vidět různé letové manévry a příkazy pro jednotlivé motory potřebné k jejich vykonání při letu se dvěma motory vpřed.

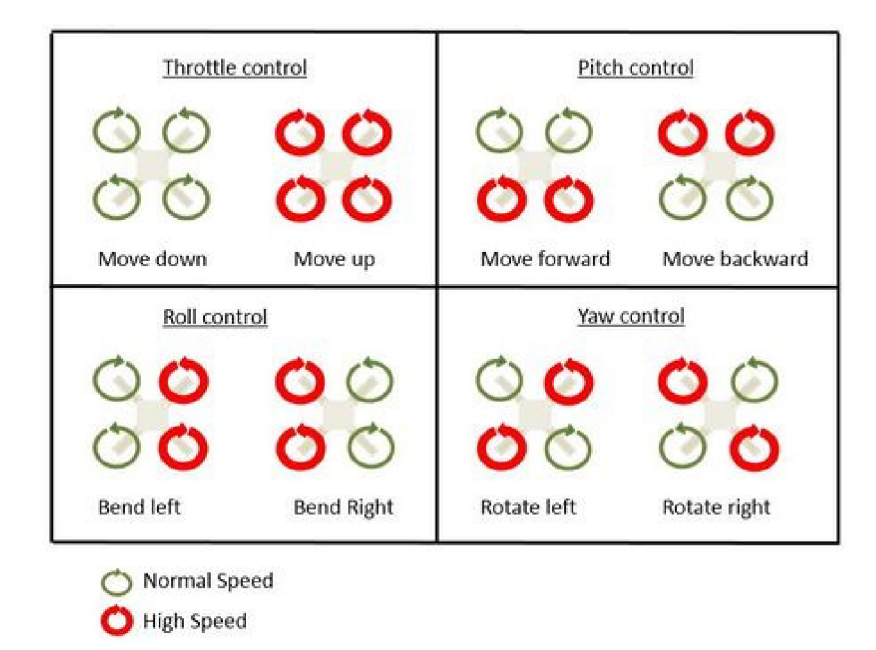

Obrázek 3.2: Ovládací schéma kvadrokoptéry v konfiguraci s dvěma motory vepředu. Převzato z **[\[https://www.g9toengineering.com/Quadco5.jpg\]](http://www.g9toengineering.com/Quadco5.jpg)** 

Na obrázku 3.3 můžeme vidět, jak se ty samé letové manévry provádí při letu s jedním motorem vpřed.

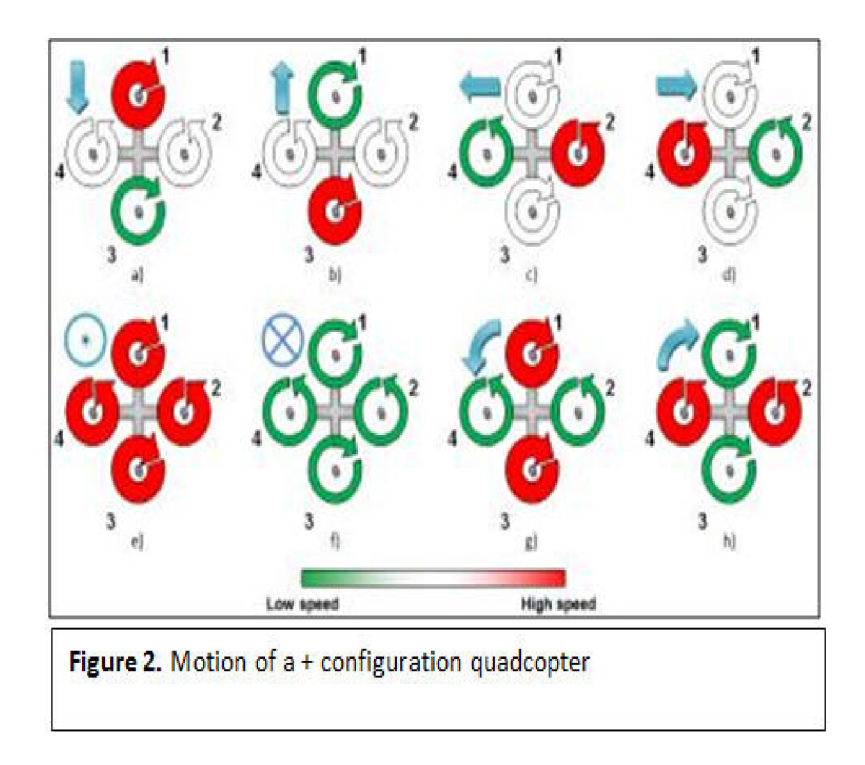

Obrázek 3.3: Ovládací schéma kvadrokoptéry v konfiguraci s motorem vepředu. Převzato z [https: //[www.g9toengineering.com/Quadco6.jpg\]](http://www.g9toengineering.com/Quadco6.jpg)

### 3.3.1 Rovnovážný stav

Kvadrokoptéra se bude nacházet v rovnovážném stavu, pokud bude splněny následující podmínky [12].

1. Součet tahů všech čtyř motorů kvadrokoptéry se rovná tíze v gravitačním poli země.

$$
\sum_{i=1}^{4} T_i = -mg \tag{3.5}
$$

2. Silové vektory všech motorů kvadrokoptéry jsou nesouhlasně kolineární s vektorem tíhového zrychlení.

$$
T_{1,2,3,4}||g \t\t(3.6)
$$

3. Součet momentů sil generovaných všemi motory kvadrokoptéry je roven nule.

$$
\sum_{i=1}^{4} M_i = 0 \tag{3.7}
$$

4. Rozdíl součtů úhlových rychlostí prvního a třetího s druhým a čtvrtým motorem kvadrokoptéry je roven nule.

$$
(\omega_1 + \omega_3) - (\omega_2 + \omega_4) = 0 \tag{3.8}
$$

#### **3.3.2 Stoupán í a klesání**

K tomu, aby došlo k porušení rovnovážného stavu a kvadrokoptéra začala měnit svou výškovou pozici je potřeba porušit podmínku číslo 1 (3.5) při zachování ostatních třech podmínek rovnovážného stavu. Toho dosáhneme zvýšením otáček motorů pro stoupání (3.9) nebo snížením otáček motorů pro klesání (3.10).

$$
\sum_{i=1}^{4} T_i > -mg \tag{3.9}
$$

$$
\sum_{i=1}^{4} T_i < -mg \tag{3.10}
$$

#### **3.3.3 Náklo n**

K naklonění (anglicky roli) kvardokoptéry, to jest rotace kolem osy x, musí dojít k porušení podmínky rovnovážnosti číslo 2. (3.6), 3. (3.7) a 4. (3.8). U konfigurace s dvěma motory vepředu zvýšením otáček dvou motorů o stejnou hodnotu na levé straně (motory 1 a 4) a snížením o tuto stejnou hodnotu na pravé straně (motory 2 a 3) dojde v důsledku působení výsledných momentů sil k náklonu kvadrokoptéry doprava, to znamená, že výsledný úhel náklonu bude  $\phi > 0$ . Pokud zvýšíme otáčky motorů na pravé straně (motory 2 a 3) a snížíme otáčky motorů na levé straně (motory 1 a 4), v důsledku čehož působení výsledných momentů sil nakloní kvadrokoptéry doleva, to znamená, že výsledný úhel náklonu bude *(f) <* 0.U konfigurace s jedním motorem vepředu k tomu, abychom se naklonily doprava musíme zvýšit otáčky motoru vlevo (motor 4) a o stejnou hodnotu snížit otáčky motoru na pravé straně (motor 2) a to znamená, že výsledný úhel náklonu bude  $\phi > 0$ . Pokud chceme naklonit kvadrokoptéru doleva tak zvýšíme otáčky motoru na pravé straně (motor 2) a snížíme otáčky motoru na levé straně (motor 4), v důsledku čehož působení výsledných momentů sil nakloní kvadrokoptéry doleva, to znamená, že výsledný úhel náklonu bude  $\phi < 0$ .

### **3.3.4 Sklon**

K sklonění (anglicky pitch) kvardokoptéry, to jest rotace kolem osy y, musí dojít k porušení podmínky rovnovážnosti číslo 2. (3.6), 3. (3.7) a 4. (3.8). U konfigurace s dvěma motory vepředu zvýšením otáček dvou motorů o stejnou hodnotu na přední straně (motory 1 a 2) a snížením otáček o tuto hodnotu na zadní straně (motory 3 a 4) dojde v důsledku působení výsledných momentů sil k náklonu kvadrokoptéry dozadu, to znamená, že výsledný úhel sklonu bude *9 <* 0. Pokud zvýšíme otáčky motorů na zadní straně (motory 3 a 4) a snížíme otáčky motorů na přední straně (motory 1 a 2), v důsledku čehož působení výsledných momentů sil nakloní kvadrokoptéry dopředu, to znamená, že výsledný úhel sklonu bude *9* > 0.U konfigurace s jedním motorem vepředu k tomu, abychom se naklonily dozadu musíme zvýšit otáčky motoru vepředu (motor 1) a o stejnou hodnotu snížit otáčky motoru na zadní straně (motor 3) a to znamená, že výsledný úhel sklonu bude *9 <* 0. Pokud chceme naklonit kvadrokoptéru dopředu tak zvýšíme otáčky motoru na zadní straně (motor 3) a snížíme otáčky motoru na přední straně (motor 1), v důsledku čehož působení výsledných momentů sil nakloní kvadrokoptéry dopředu, to znamená, že výsledný úhel sklonu bude  $\theta > 0$ .

#### **3.3.5 Vybočení**

K vybočení (anglicky yaw) kvadrokoptéry, to jest rotace kolem osy z, musí dojít k porušení podmínky rovnovážnosti číslo 4. (3.8). Vzhledem k tomu, že se jeden pár diagonálně protilehlých motorů točí po směru hodinových ručiček a druhý pár proti tomuto směru, tak se jejich točivé momenty při rovnosti úhlových rychlosti vzájemně vynulují. Při zvýšení úhlové rychlosti jedné dvojice motorů a snížení úhlové rychlosti druhé dvojice o stejnou hodnotu, dojde k vybočení kvadrokoptéry.

## 3.4 Návrh kontrolní smyčky

K tomu, abychom kvadrokoptéru navedli na zadanou pozici je potřeba navrhnout k tomu odpovídající kontrolní smyčku, která bude s pomocí PID regulátorů zadávat motorům kvadrokoptéry příkazy, jež uvedou stroj do pohybu, který nás bude postupně přibližovat k cíli. K tomuto budeme používat celkem čtyři kontrolní smyčky, které zajistí uvedení stroje do správné výšky, orientaci těla kvadrokoptéry v ose z (úhel *ip),* pohyb v ose x (let vpřed a vzad) a pohyb v ose y (let doprava a doleva). Výšku letu nám zajistí jeden PID regulátor, který bude pracovat s regulační odchylkou pozice *z* a bude ještě obsahovat prvek s konstantní hodnotou, který bude sloužit k vyrušení účinků gravitace na výšku stroje. Pro orientaci stroje v ose *z* (úhel *tp)* bude sloužit jeden PID regulátor, který bude mít jako regulační odchylku úhel *ip.* Kontrolní smyčky pro pohyb v osách *x a y* budou muset být složitější, protože pohyb v těchto osách vyžaduje, aby stroj nejprve zrychlil směrem k cílové pozici a poté dobrzdil na tuto pozici. Může se také stát, že kvůli vysoké rychlosti letu nedokáže dobrzdit včas a přeletí cílovou pozici a poté se bude muset vracet o nějakou vzdálenost zpět. Jako první musíme spočítat rozdíl vzdáleností současných pozic *x a y v* referenčním rámci země a požadovaných pozic. Dále převedeme tento rozdíl pozic z referenčního rámce země do referenčního rámce těla kvadrokoptéry.

$$
x_{error} = \cos\psi \ast (x - x_{cil}) + \sin\psi \ast (y - y_{cil})
$$
\n(3.11)

$$
y_{error} = \sin \psi * (x - x_{cil}) + \cos \psi * (y - y_{cil})
$$
\n(3.12)

Poté tyto rozdíly ve vzdálenosti použijeme jako regulační odchylky PID regulátoru, který bude tento rozdíl ve vzdálenosti brát jako cílovou rychlost v ose *x* respektive *y.* Tento regulátor rychlosti bude využívat pouze proporcionální složku PID regulátoru. Akční veličinou regulátoru rychlosti bude požadovaný úhel náklonu a sklonu kvadrokoptéry o úhly  $\phi$  a  $\theta$ . Tyto poté budou sloužit jako regulační odchylky PID regulátorů řídících náklon a sklon, které budou následně udávat příkazy motorům. Na obrázku 3.4 je poté schéma kontrolního systému.

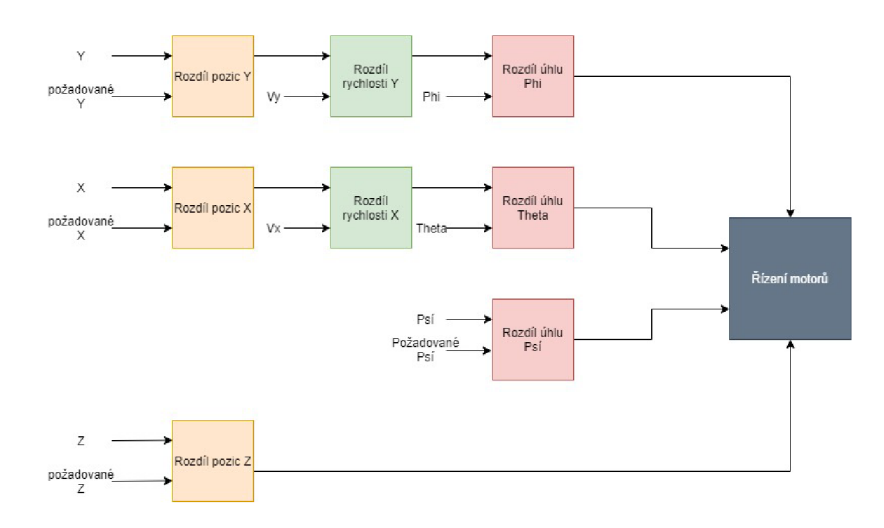

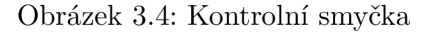

## 3.5 Míchání kontrolních příkazů

Řídící příkazy z našeho kontrolního systému musíme odpovídajícím způsobem převést na řídící příkazy pro jednotlivé motory kvadrokoptéry. To provedeme smícháním těchto příkazů pro jednotlivé motory podle schématu v následujících dvou podkapitolách. Pokud je celkový součet hodnot kontrolních příkazů pro motory větší než 100, tak je hodnota oříznuta na 100 a tato hodnota určuje, kolik procent z maximálního počtu otáček motoru za minutu se bude vybraný motor točit. Altitude je akční veličina řízení výšky stroje. Psi je akční veličina řízení úhly vybočení. Phi poté řídí náklon pro let do stran a Theta řídí úhel sklonu pro let vpřed a vzad.

### **3.5.1 Konfigurace s dvěm a motory vepředu**

$$
PWM_1 = Altitude - Psi + Phi - The ta \qquad (3.13)
$$

$$
PWM_2 = Altitude + Psi - Phi - The ta \qquad (3.14)
$$

$$
PWM_3 = Altitude - Psi - Phi + The ta \qquad (3.15)
$$

$$
PWM_4 = Altitude + Psi + Phi + The ta \tag{3.16}
$$

#### **3.5.2 Konfigurace s jední m motorem vepředu**

$$
PWM_1 = Altitude - Psi - The ta \qquad (3.17)
$$

$$
PWM_2 = Altitude + Psi - Phi \tag{3.18}
$$

$$
PWM_3 = Altitude - Psi + The ta \tag{3.19}
$$

$$
PWM_4 = Altitude + Psi + Phi \tag{3.20}
$$

## Kapitola 4

## Ladění řídícího systému

Při používaní PID regulátorů jako součástí kontrolního systému naší kvadrokoptéry je potřeba zvolit vhodné zesilovací konstanty u proporcionální, integrační a derivační složky PID regulátoru. Při tom, když se PID regulátor snaží odstranit regulační svou regulační odchylku, můžeme pozorovat následující vlastnosti tohoto procesu [2].

- Cas nárůstu *t<sup>r</sup> .* To je čas potřebný pro překonání intervalu 10% až 90% počáteční regulační odchylky. Například pokud budeme chtít, aby kvadrokoptéra vystoupala z nuly do deseti metrů, tak čas nárůstu bude čas potřebný k tomu, aby PID regulátor řídící výšku stroje navedl kvadrokoptéru z výšky jednoho metru do výšky devíti metrů.
- Překmit *o.* Překmit je podíl mezi rozdílem maximální hodnoty, kterou sledovaná veličina ovládaná PID regulátorem dosáhla a cílovou hodnotou této veličiny a rozdílem mezi sledovanou hodnotou a cílovou hodnotou na počátku procesu.

$$
o = \frac{x_{max} - x_{cil}}{x_{cil} - x_{start}} \tag{4.1}
$$

Maximální velikost překmitu by neměla dosáhnou více než než 10% [2]. V některých případech použití PID regulátorů je potřeba se překmitům úplně vyhnou ale pro ovládání letu kvadrokoptéry to není potřeba.

- Cas ustálení *t<sup>s</sup> .* Jedná se o čas potřebný k tomu, aby se regulační odchylka ustálila v určitém rozmezí od cílové hodnoty. Toto rozmezí je určité procento z počáteční velikosti regulační odchylky a běžně se používá rozmezí 2% pro ustálený stav[2].
- Chyba v ustáleném stavu *ess.* Pokud se námi řízený proces ustálí, tak může existovat malý rozdíl mezi cílovou a aktuální hodnotou *ess.* K odstranění této chyby je potřeba integrační složky v PID regulátoru, která tuto chybu odstraní. Například při řízení výšky kvadrokoptéry pouze proporcionální složka PID regulátoru nemůže dosáhnout požadovanou výšku, protože při přiblížení se k požadované výšce klesne její hodnota, kvadrokoptéra přestane stoupat a bude se vznášet na místě, ale nebude v potřebné výšce. Tento rozdíl se tedy nazývá chyba v ustáleném stavu.
- Stabilita. Při špatně zvolených zesilovacích konstantách PID regulátoru může dojít k tomu, že stav ovládaného systému začne divergovat od cílového stavu. To znamená, že velikost regulační odchylky se bude postupně zvětšovat nad hodnotu, již měla na počátku. Toto se může dít bez oscilace nebo i s oscilací kolem cílové hodnoty.

Například při letu vpřed přeletíme cíl, zastavíme a při při návratu ho opět přeletíme o větší vzdálenost než jsme ho přeletěli na poprvé a takto se postupně vzdalujeme od cíle.

V následující tabulce můžeme vidět vliv zesilovacích konstant u proporcionální, integrační a derivační složky u PID regulátoru [4].

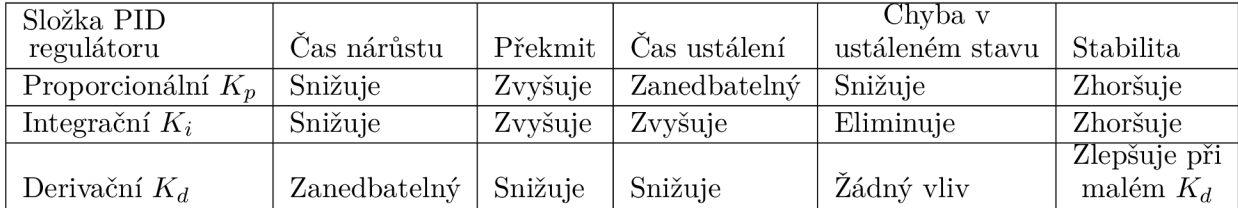

Tabulka 4.1: Vliv složek PID regulátoru

## 4.1 Manuální ladění PID regulátorů

Nyní můžeme přistoupit k určení velikosti jednotlivých zesilovacích konstant našich PID regulátorů, pro co nejlepší řídící vlastnosti našeho kontrolního systému. Toto provedeme manuálním laděním PID regulátorů podle následujícího postupu. Na začátku nastavíme integrační zesilovací konstantu $K_i$ a derivační zesilovací konstantu  $K_d$ na nulu a budeme zkoušet různé hodnoty proporční části PID regulátoru *K<sup>p</sup>* dokud nebudeme spokojeni s časem nárůstu. Poté budeme zkoušet různé hodnoty integrační zesilovací konstanty dokud akční veličina PID regulátoru nezačne oscilovat kolem cílové hodnoty. A naposledy budeme zkoušet různé hodnoty derivační zesilovací konstanty dokud se regulační odchylka neustáli v rozumném čase. Později můžeme měnit hodnoty *K<sup>p</sup>* a *Ki,* abychom dosáhli ještě lepšího výsledku.

## 4.1.1 Výškový PID regulátor

Tento PID regulátor má všechny tři složky PID regulátoru, takže budeme muset najít vhodné zesilovací konstanty pro proporcionální, integrační a derivační část. Navíc tento PID regulátor má také složku, která dává konstantní výstup pro vyrušení účinků gravitace. Toto se nejvíce hodí při startu, protože pokud je cílem malá výška proporcionální část nemusí dát dostatečný výstup pro zvednutí stroje a trvá nějaký čas dokud integrační složka nevzroste natolik, aby stroj uvedla do pohybu vzhůru. Nejprve tedy najdeme velikost této složky. Budeme hledat zesilovací konstantu  $K_q$  aby konstanta  $K_qmg$ , dala příkaz motorům pro vytvoření dostatečného tahu, který umožní vznášení se na místě.

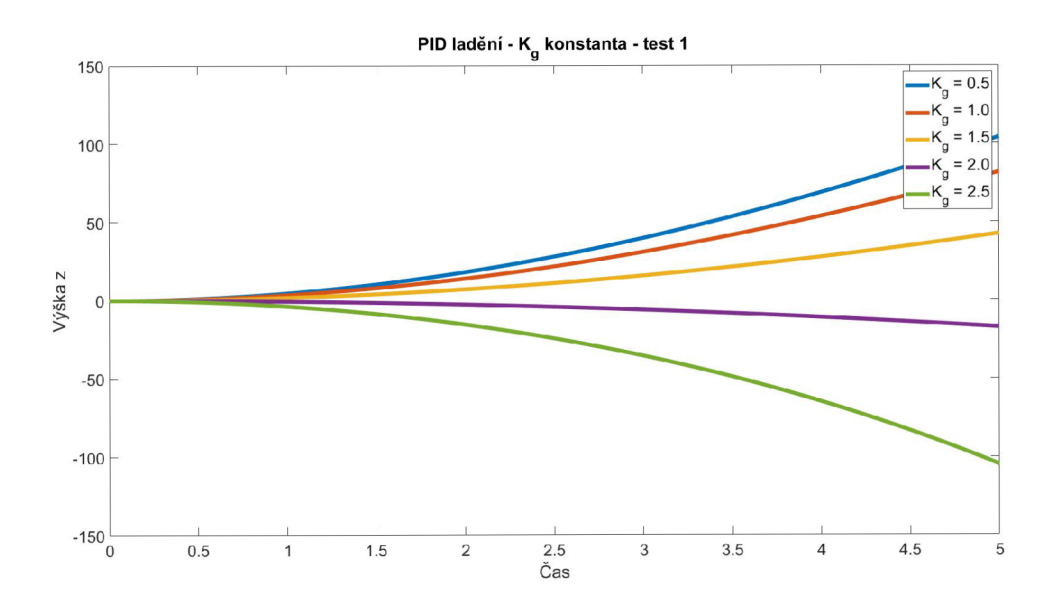

Obrázek 4.1: Hledaní konstanty *K<sup>g</sup> -* první pokus

Jak můžeme vidět z grafu 4.1 ani jednou jsme se s odhadem správné hodnoty příliš netrefili, ale víme že správná hodnota bude někde mezi hodnotami 1.5 a 2.0 a spíše blíž k 2.0.

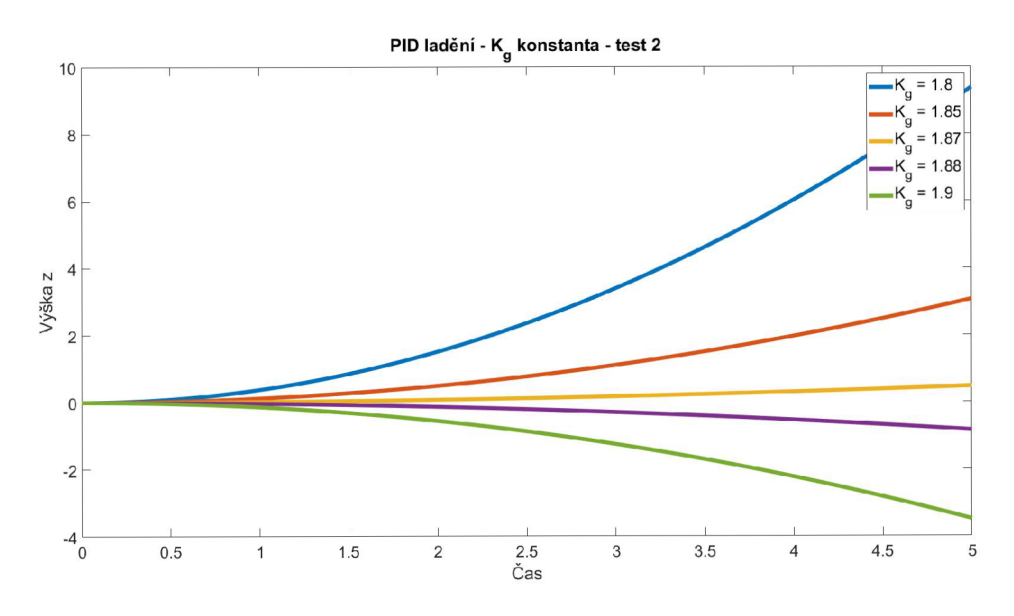

Obrázek 4.2: Hledaní konstanty *K<sup>g</sup> -* druhý pokus

Nejlepší výsledek jsme dosáhly podle grafu  $4.2$  s hodnotou  $K_g = 1.87$ . Proto zvolíme tento koeficient pro to, abychom vyrušily gravitační účinky. Nyní přistoupíme k ladění proporcionální složky výškového PID regulátoru a jeho zesilovací konstanty *K<sup>v</sup> .* Zvolíme cílovou výšku pěti metrů a budeme hledat vhodnou hodnotu *K<sup>p</sup> .* 

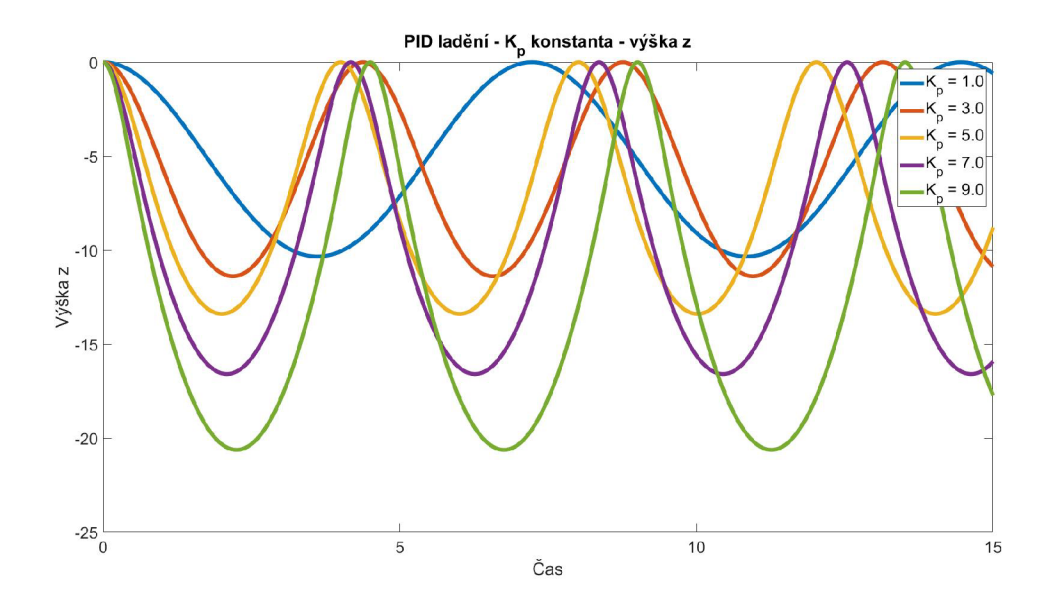

Obrázek 4.3: Hledaní konstanty *K<sup>p</sup> -* výška z

Jak můžeme vidět 4.3 všechny zvolené hodnoty způsobují, že řešení osciluje a zároveň zvolené proporcionální zesilovací konstanty způsobují velké překmity. U  $K_p = 9.0$  je tento překmit více než 300%. K nejnižšímu překmitu došlo u hodnoty *K<sup>p</sup> =* 1.0, ale ta má příliš dlouho dobu nárůstu. Nejslibněji vypadá hodnota *K<sup>p</sup> =* 3.0, která má nejmenší překmit s dobrou dobou nárůstu. Zatím tedy nemůžeme rozhodnout, která hodnota *K<sup>p</sup>* bude nejlepší a musíme otestovat chování s dalšími složkami PID regulátoru. Nyní tedy otestuje různé hodnoty integrační zesilovací konstanty a jako proporcionální zesilovací konstantu zvolíme  $K_p = 3.0.$ 

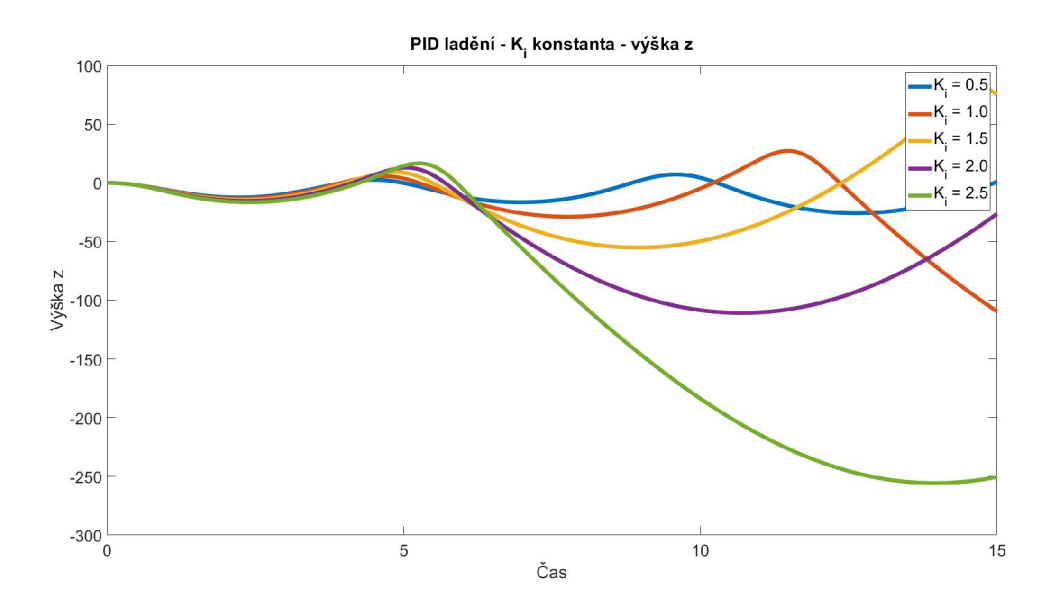

Obrázek 4.4: Hledaní konstanty  $K_i$  - výška z - test 1

Z grafu 4.4 je možné vidět, že integrační složka PID regulátoru způsobuje velkou nestabilitu systému. Všechny integrační zesilovací konstanty způsobují, že řešení diverguje od požadovaného stavu. Nejlépe je na tom řešení s hodnotou  $K_i = 0.5$ . Musíme tedy pomocí derivační složky PID regulátoru stabilizovat systém. Pro tento test zvolíme zesilovací konstanty  $K_p = 3.0$  a  $K_i = 0.5$ .

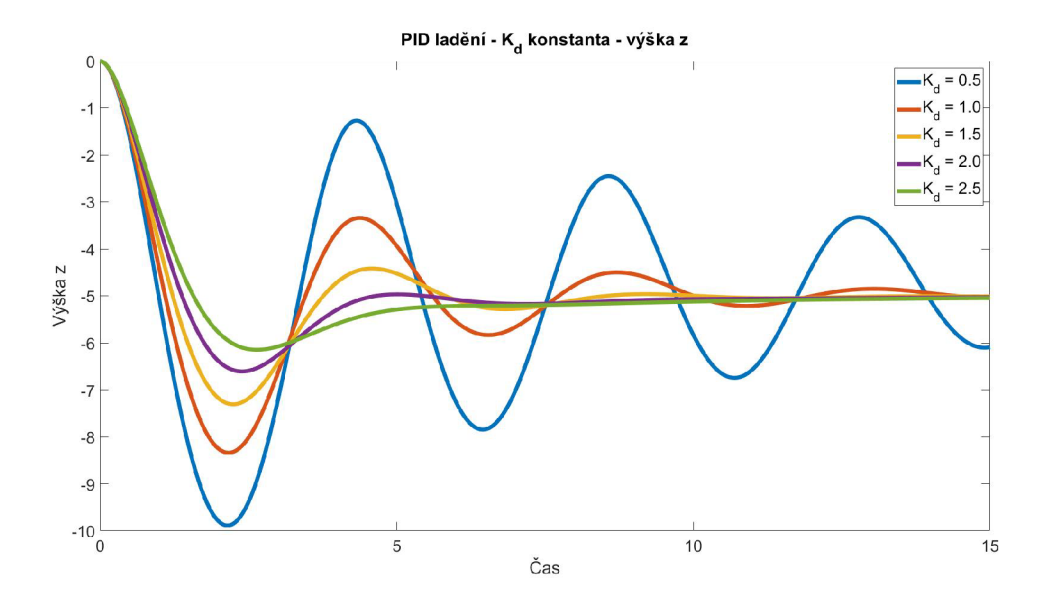

Obrázek 4.5: Hledaní konstanty $K_d$  - výška z - test 1

Z této série pokusů 4.5 můžeme vidět, že s pomocí derivační složky PID regulátoru se řešení stabilizovalo i při hodnotě  $K_d = 0.5$ , ale dochází k výrazné oscilaci. Můžeme pozorovat, že s rostoucí hodnotou derivační zesilovací konstanty roste i čas nárůstu, ale snižuje se překmit a čas ustálení. Nejlepšího výsledku jsme dosáhly s hodnotou derivační zesilovací konstanty *Kd =* 2.5 což je test s nejvyšší hodnotou, takže s ještě vyšší hodnotou derivační zesilovací konstanty můžeme pravděpodobně dosáhnout lepších výsledků. Proto provedeme ještě další testy s vyššími hodnotami *K4.* 

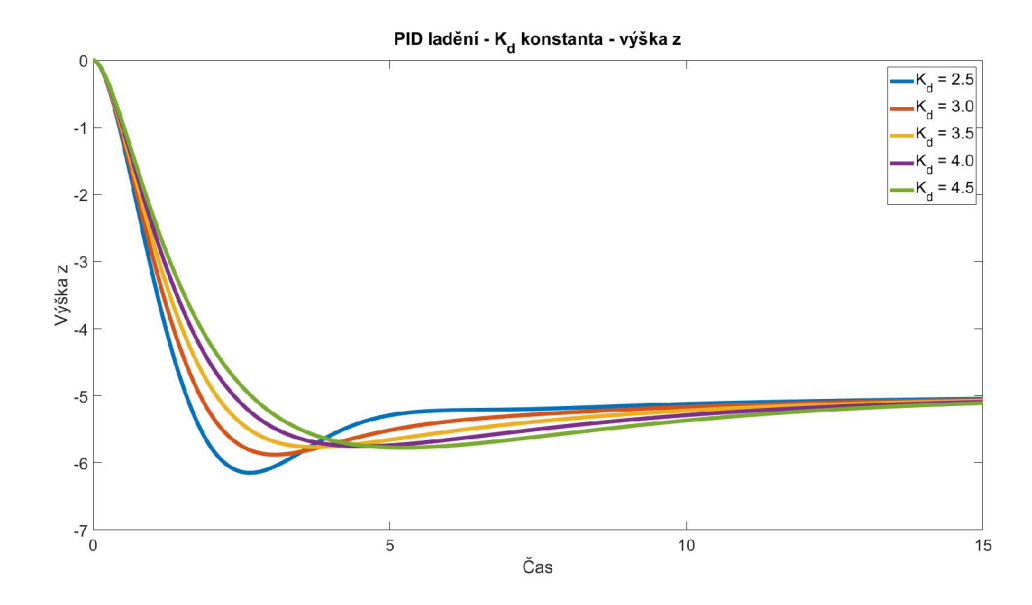

Obrázek 4.6: Hledaní konstanty $K_d$  - výška z - test  $2$ 

Jak můžeme u testů 4.6 s hodnotou vyšší než $K_d = 2.5$ došlo ke zlepšení co se překmitů týká, ale došlo ke zhoršení času nárůstu a po relativnímu ustálení trvá příliš dlouho než integrační složka PID regulátoru odstraní chybu v ustáleném stavu. Toto je ale možné opravit zvýšením hodnoty zesilovací konstanty u integrační složky PID regulátoru. Nakonec zvolíme jako konečnou hodnotu  $K_d$  hodnotu 4.5, protože při letu do vyšších výšek a při vyšších rychlostech může dojít při malé hodnotě derivační zesilovací konstanty k nestabilitě. Na základě těchto testů je vidět, že jsme zvolili integrační zesilovací konstantu příliš nízkou a trvá nám velkou dobu než eliminujeme chybu v ustáleném stavu, proto provedeme ještě další sérii testů s větší konstantou *Ki* abychom tuto chybu odstranily.

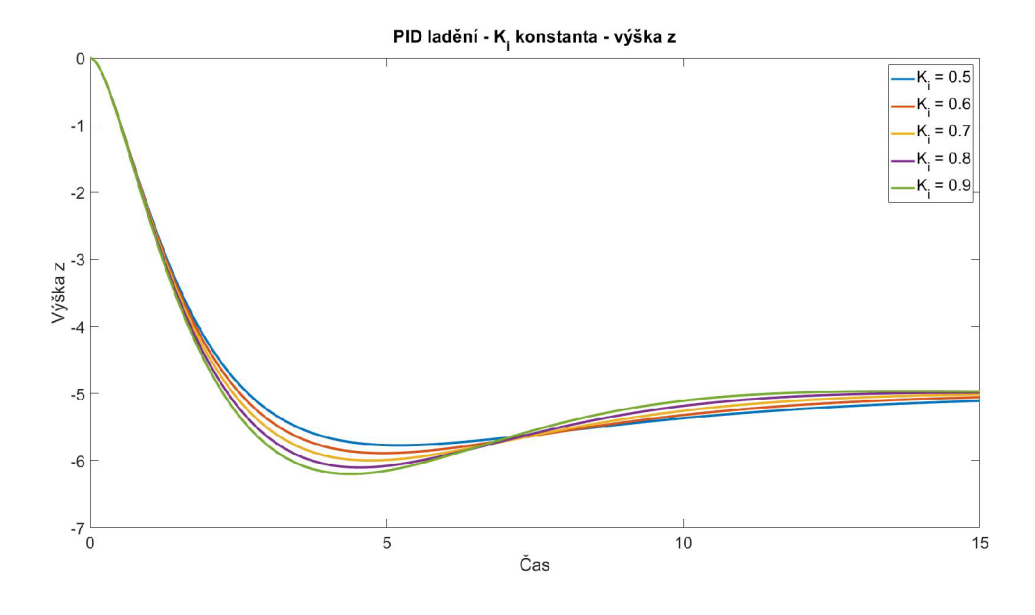

Obrázek 4.7: Hledaní konstanty *K{ -* výška z - test 2

Nejrychleji jsme cílového stavu pěti metrů výšky dosáhly s *K*j *=* 0.9. Takže pro PID regulátor výšky zvolíme tuto zesilovací konstanty. Konečné nastavení bude  $K_p = 3.0, K_i = 0.9$  a *Ki =* 4.5. Ještě si ověříme jestli naše nastavení kontrolního systému pro řízení výšky funguje i pro jiné výšky než pět metrů.

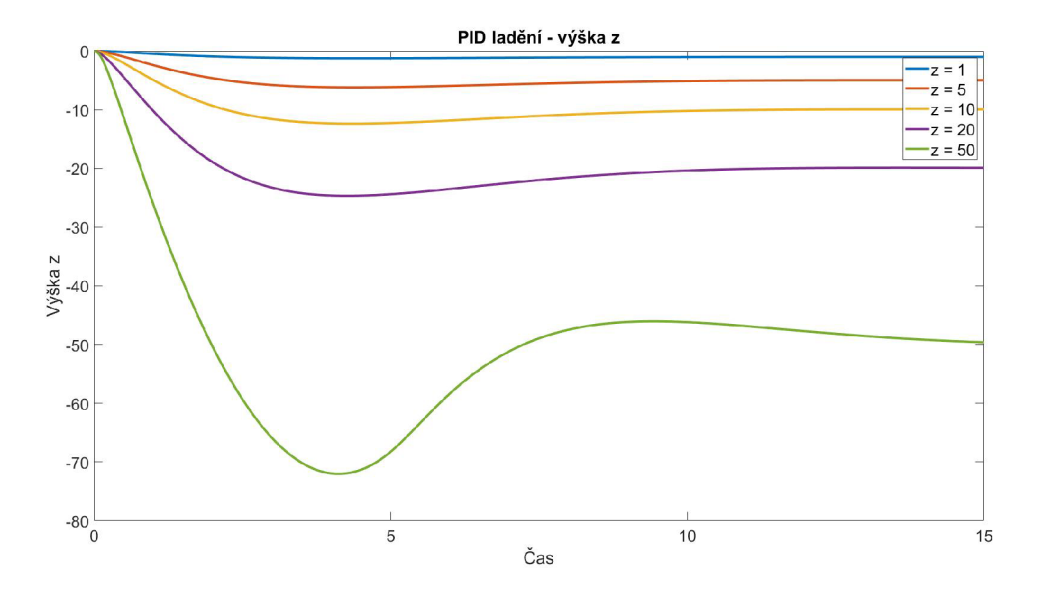

Obrázek 4.8: Testovaní řízení výšky

Z testů 4.8 s různými cílovými výškami můžeme vidět, že ve výškách mezi jedním a dvaceti metry zvládá náš PID regulátor řídit kvadrokoptéru dobře. Při vyšších výškách dochází k výraznému překmitu cílové výšky díky vysoké rychlosti, kterou kvadrokoptéra nabere a trvá dlouho, než je tíhovým zrychlením země zpomalena a může se snést na požadovanou výšku.

### **4.1.2 PID regulátor vybočení (úhel**  $\psi$ )

Tento PID regulátor pro řízení vybočení má stejně jako PID regulátor výšky všechny tři složky, takže budeme muset najít vhodné zesilovací konstanty pro proporcionální, integrační a derivační část. Úkolem tohoto regulátoru bude řízení vybočení kvadrokoptéry v ose *z* a tedy řízení velikosti úhlu  $\psi$ . Jako hodnotu cílového úhlu pro účelu ladění zvolíme  $\psi = \pi$ radiánu, tedy otočení vzad o 180 stupňů. Kvadrokoptéra se bude točit ve směru hodinových ručiček. Vynulujeme tedy integrační a derivační zesilovací konstanty a provedeme testy s různými proporcionálními zesilovacími konstantami *K<sup>p</sup> .* 

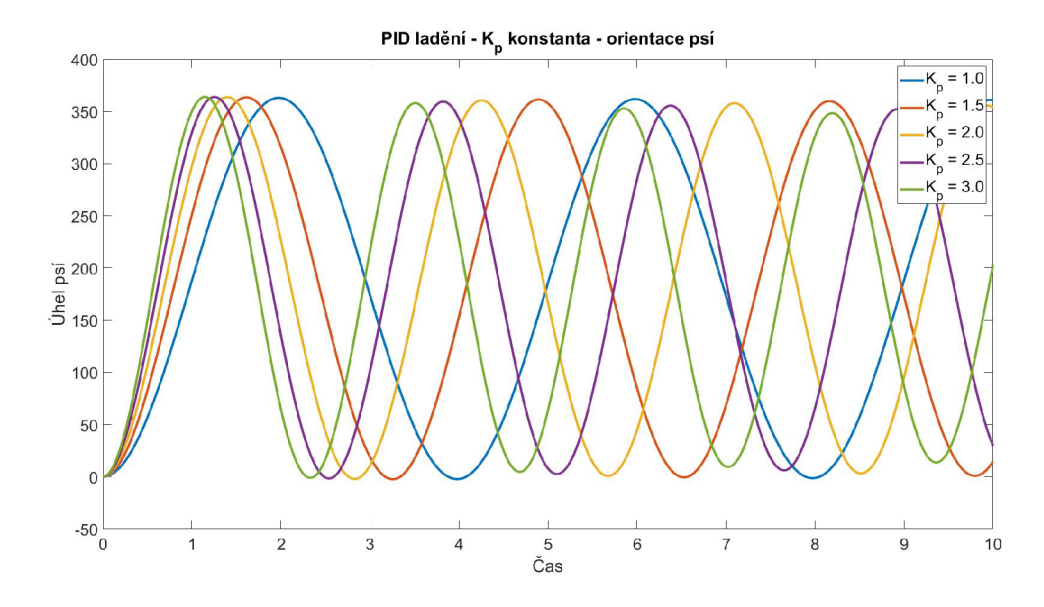

Obrázek 4.9: Hledaní konstanty *K<sup>p</sup> -* orientace psí

Z provedených testů 4.9 můžeme vidět, že kvadrokoptéra provede na začátku skoro celou otočku a poté se otáčí nazpět. Velikost proporcionální zesilovací konstanty *K<sup>p</sup>* má významný vliv na čas nárůstu úhlu  $\psi$  a můžeme vidět, že s rostoucí hodnotou  $K_p$  začíná stav kvadrokoptéry velmi pomalu konvergovat k určenému cíli. Zvolíme si tedy proporcionální zesilovací konstantu  $K_p = 3.0$  a vyzkoušíme vliv různých hodnot integrační zesilovací konstanty  $K_i$ na chování řídícího regulátoru směru orientace.

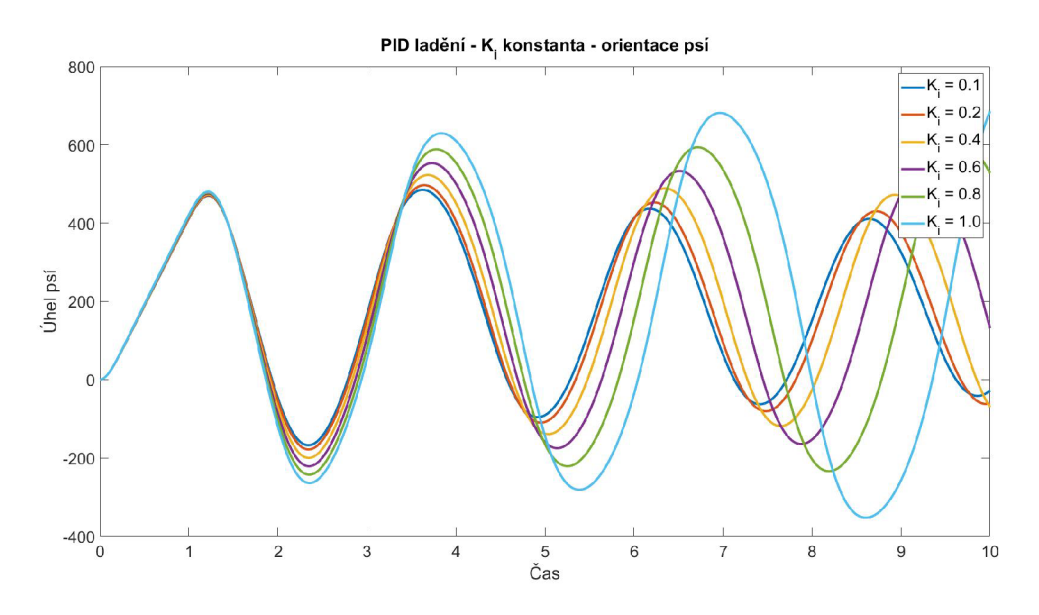

Obrázek 4.10: Hledaní konstanty *Ki -* orientace psí

Zavedením integračním složky jsme způsobily, že systém se stal nestabilním a dochází k divergenci od požadovaného stavu. Zvolíme proto malou hodnotu *Ki =* 0.1. Nyní tedy zkusíme různé hodnoty derivační části PID regulátoru, která by měla stabilizovat systém a pomoci nám úspěšně natočit kvadrokoptéru do požadované orientace.

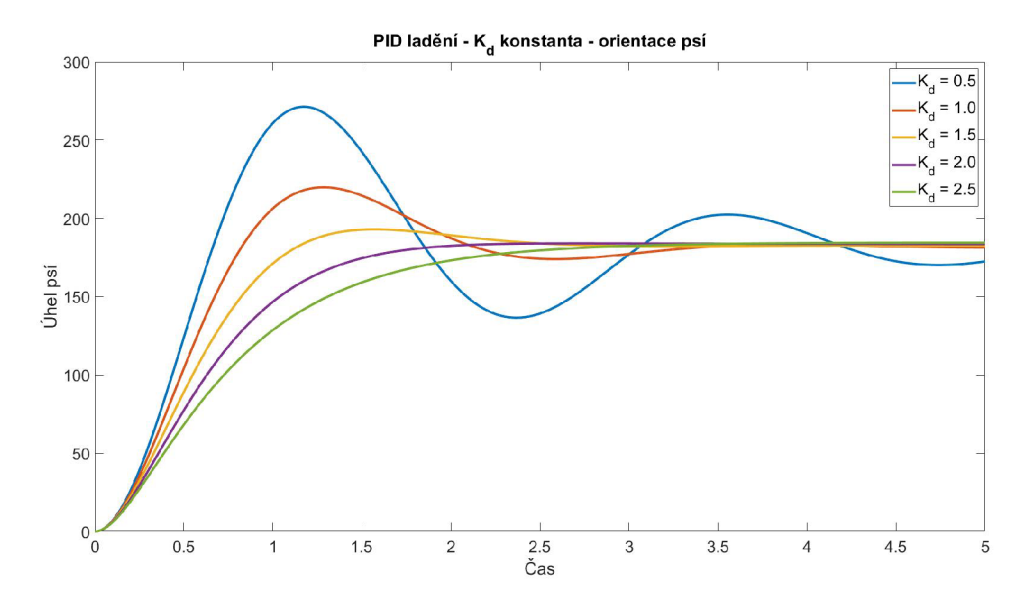

Obrázek 4.11: Hledaní konstanty *K<sup>d</sup> -* orientace psí

Z testů  $4.11$  můžeme vidět, že při velikosti  $K_d = 0.5$  dostaneme velký překmit a čas ustálení je také příliš velký. S velikosti  $K_d = 1.0$  jsou výsledky daleko lepší než v předešlém případě, ale pořád je zde velký překmit a čas ustálení. Při  $K_d = 1.5$  a  $K_d = 2.0$  dosáhneme nejlepšího času ustálení na cílové hodnotě 180 stupňů a dobrého času nárůstu. Při hodnotě  $K_d = 2.0$ nedošlo ani k žádnému překmitu. Pokus s hodnotou $K_d = 2.5$ poté ve všech ohledech dosáhl horšího výsledku než pokus s velikostí  $K_d = 2.0$ . Jako konečnou hodnotu  $K_d$  si tedy zvolíme hodnotu  $K_d = 2.0$  a konečná konfigurace PID regulátoru pro řízení vybočení kvadrokoptéry bude následující. Proporcionální složka  $K_p = 3.0$ , integrační složka  $K_i = 0.1$  a derivační složka *Kd =* 2.0. Nyní ještě provedeme testy s různými cílovými hodnotami pro ověření, že PID regulátor zvládá dobře vybočení kvadrokoptéry o libovolný úhel  $\psi$ . Cílové úhly budou 45, 90, 180, 270 a 360 stupňů.

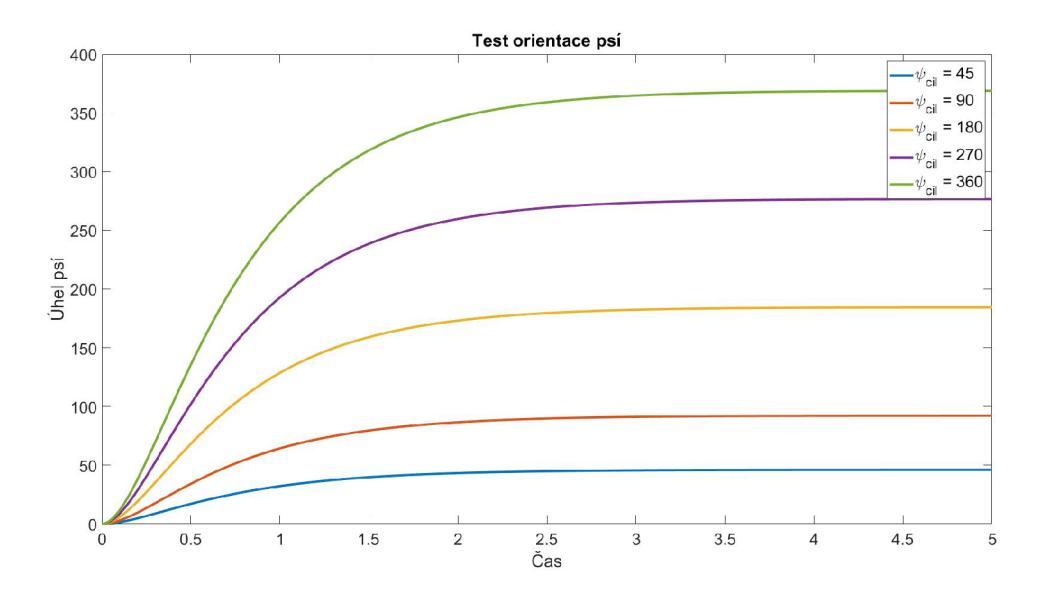

Obrázek 4.12: Testování řízení orientace

Test 4.12 PID regulátoru vykazuje velmi dobré výsledky pro všechny cílové úhly orientace. Na rozdíl od řízení výšky, kde kvadrokoptéra neumí sama zabrzdit pohyb směrem vzhůru a při vysoké rychlosti docházelo k velkým překmitům, zde kvadrokoptéra může brzdit svoji úhlovou rychlost a díky tomu nedochází k překmitům a dosahuje ustáleného stavu velmi rychle.

### **4.1.3** PID regulátor náklonu a sklonu (úhel  $\phi$  a  $\theta$ )

K uvedení stroje do pohybu v osách *x a y* musíme zajistit, že řídící systém dokáže naklonit kvadrokoptéru o požadované úhly *(f>* a *9.* Tento PID regulátor bude zapojen za jiným PID regulátorem, který bude řídit rychlost pohybu a jeho výstup bude sloužit, jako cílový úhel náklonu kvadrokoptéry. Tento úhel je omezen pro tento test na interval od -15 do 15 stupňů. Pro účely ladění PID regulátoru úhlu náklonu zadáme nejprve cíl vzdálený 100 metrů a pokusíme se naklonit stroj co nejrychleji na požadovaný úhel. Začneme s nulovými hodnotami zesilovacích konstant integrační a derivační složky PID regulátoru a otestujeme chování s různými hodnotami proporcionální zesilovací konstanty *K<sup>p</sup> .* 

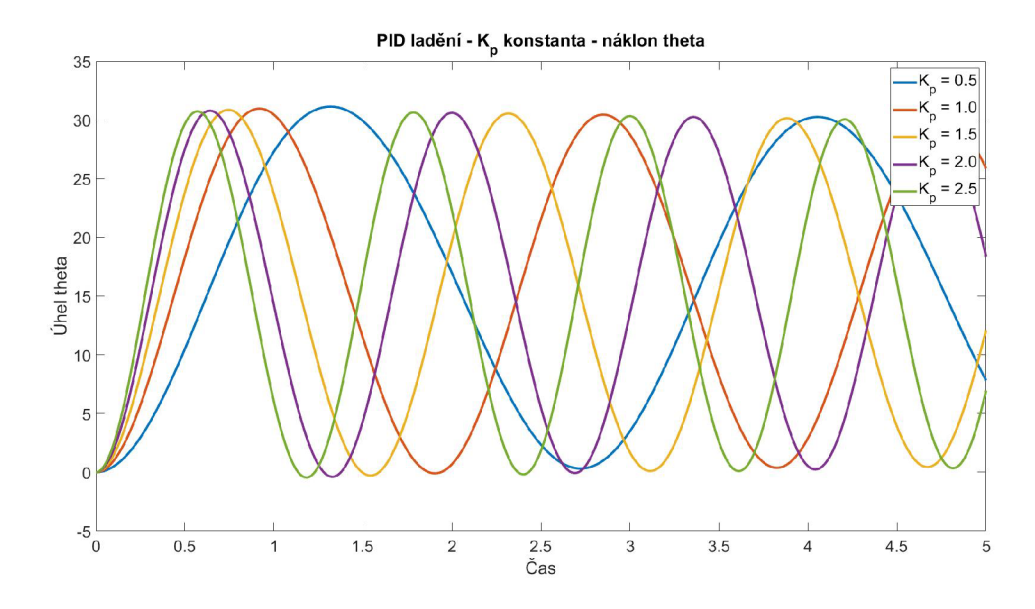

Obrázek 4.13: Hledaní konstanty *K<sup>p</sup> -* náklon theta

Pro všechny hodnoty *K<sup>p</sup>* náklon kvadrokoptéry osciluje kolem cílové hodnoty. Se zvyšující se hodnotou *K<sup>p</sup>* dochází ke zvyšování periody oscilace kolem cílového bodu. Také můžeme vidět, že velikost proporcionální zesilovací konstanty *K<sup>p</sup>* nemá na velikost amplitudy oscilace výrazný vliv. Z tohoto testu lze těžko posoudit, kterou hodnotu *K<sup>p</sup>* si zvolit. Zkusíme použít hodnotu *K<sup>p</sup> =* 2.0, pro relativně dobrý čas nárůstu a později uvidíme, jestli bude potřeba ji měnit. Nyní přistoupíme k zkoušení různých hodnot integrační zesilovací konstanty *Ki.* 

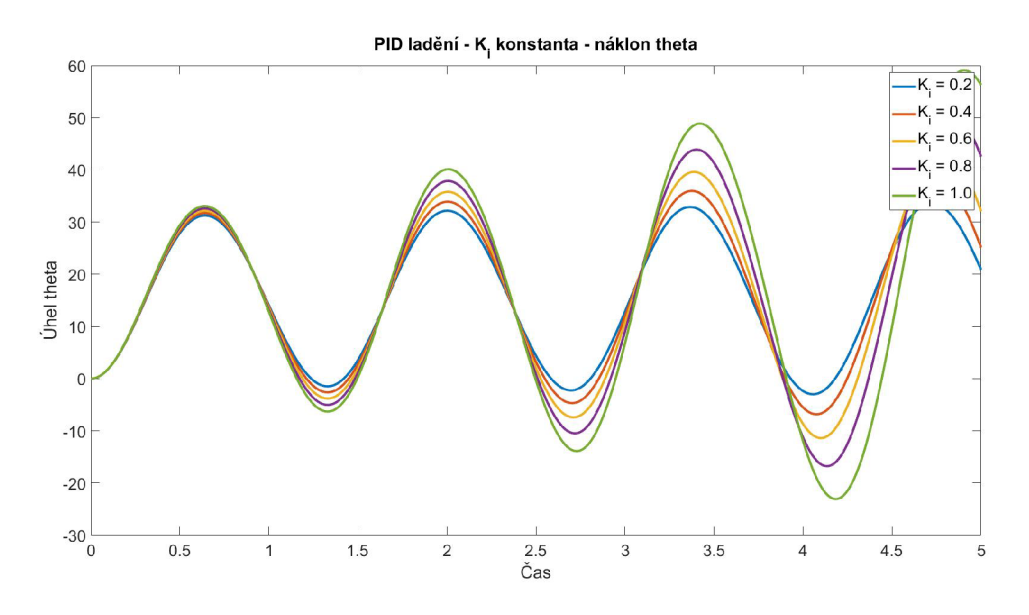

Obrázek 4.14: Hledaní konstanty *Ki -* náklon theta

Podle očekávání při testování 4.14 došlo po zapojení integrační složky do PID regulátoru k tomu, že se systém stal nestabilním. Zvolíme proto co nejmenší hodnotu *Ki =* 0.2. Z předchozího ladění PID regulátoru pro vybočení víme, že pro řízení velikosti úhlu není potřeba velká hodnota konstanty *KÍ* a tak by malá hodnota měla stačit. Ted stabilizujeme regulátor pomocí derivační složky  $K_d$ .

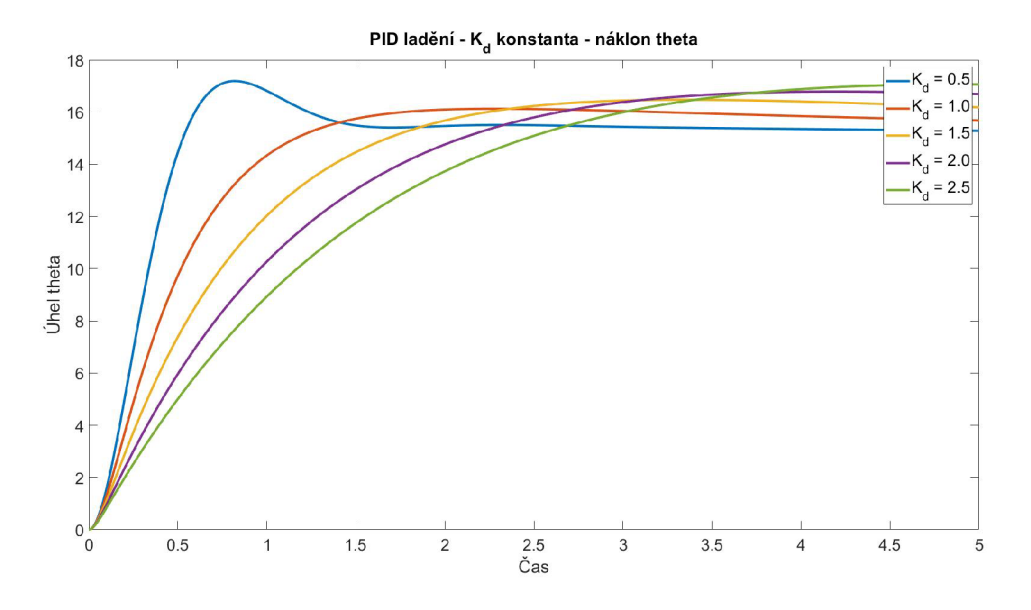

Obrázek 4.15: Hledaní konstanty  $K_d$  - náklon theta

Graf ukazuje 4.15, že všechny hodnoty  $K_d$  úspěšně stabilizovaly systém a konvergujeme k cílové hodnotě patnácti stupňů. Na první pohled je vidět, že nejrychleji ustáleného stavu dosáhl pokus s hodnotou  $K_d = 0.5$ . Při této hodnotě došlo však také k největšímu překmitu. U pokusů s hodnotami rovno a více než jedna dochází k eliminaci chyby v ustáleném stavu jen velmi pomalu. Toto by šlo opravit pomocí zvýšení hodnoty konstanty v integrační složce, ale čas nárůstu u těchto hodnot je příliš vysoký oproti hodnotě  $K_i = 0.5$ . I tak je tento čas pro hodnotu *Ki =* 0.5 příliš vysoký. U PID regulátoru sklonu kvadrokoptéry potřebujeme rychlé změny sklonu a při tomto nastavení došlo ke sklonění o pouhých patnáct stupňů za více než sekundu. Provedeme tedy další sérii testů s vyšší hodnotou proporcionální složky  $K_p$  a k tomu odpovídajícímu vzrůstu v hodnotě derivační složky  $K_d$  pro snížení velikosti překmitu.

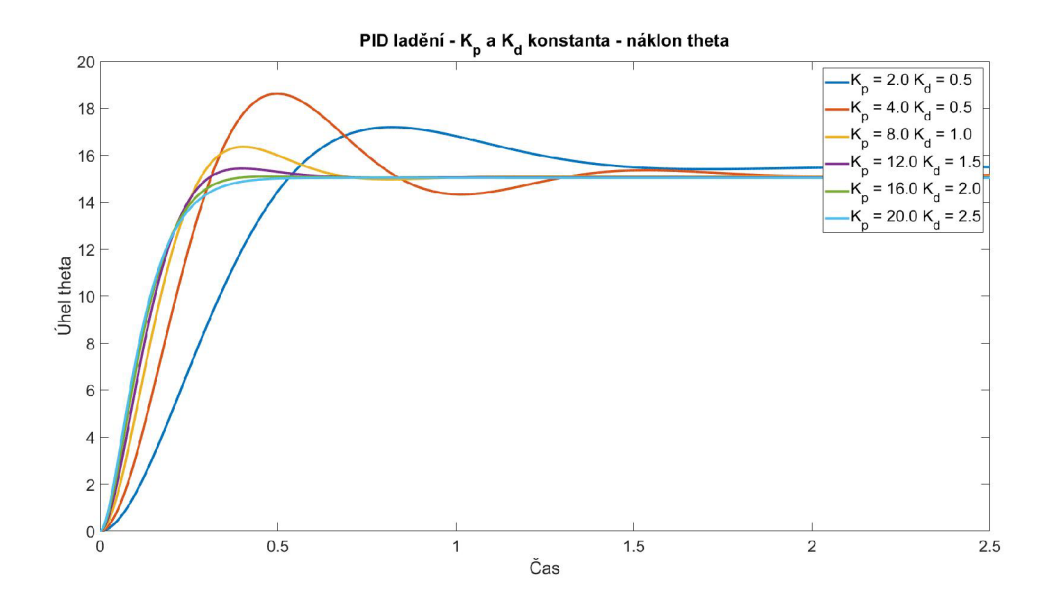

Obrázek 4.16: Hledaní konstanty  $K_p$  a  $K_d$  - náklon theta

Z grafu 4.16 můžeme vidět, že tento přístup má velmi dobré výsledky oproti předchozí konfiguraci PID regulátoru. Při hodnotách  $K_p = 20$  a  $K_d = 2.5$  jsme dosáhly cílového stavu více než třikrát rychleji oproti nastavení s hodnotami  $K_p = 2$  a  $K_d = 0.5$ . Když jsem pouze zvýšili hodnoty *K<sup>p</sup>* ze 2 na 4 beze změny *Kd,* došlo k výraznému nárůstu překmitu a kvadrokoptéra začala oscilovat kolem cílové hodnoty. Za konečné hodnoty pro tento PID regulátor vybereme  $K_p = 20$  a  $K_d = 2.5$ , protože dosáhl ustáleného stavu nejrychleji a nedošlo u tohoto nastavení k žádnému překmitu. Nyní ještě vyzkoušíme výslednou konfiguraci PID regulátoru s následujícími hodnotami zesilovacích konstant pro různé úhly sklonu. Proporcionální složka  $K_p = 20$ , integrační složka  $K_i = 0.2$  a derivační složka  $K_d = 2.5$ .

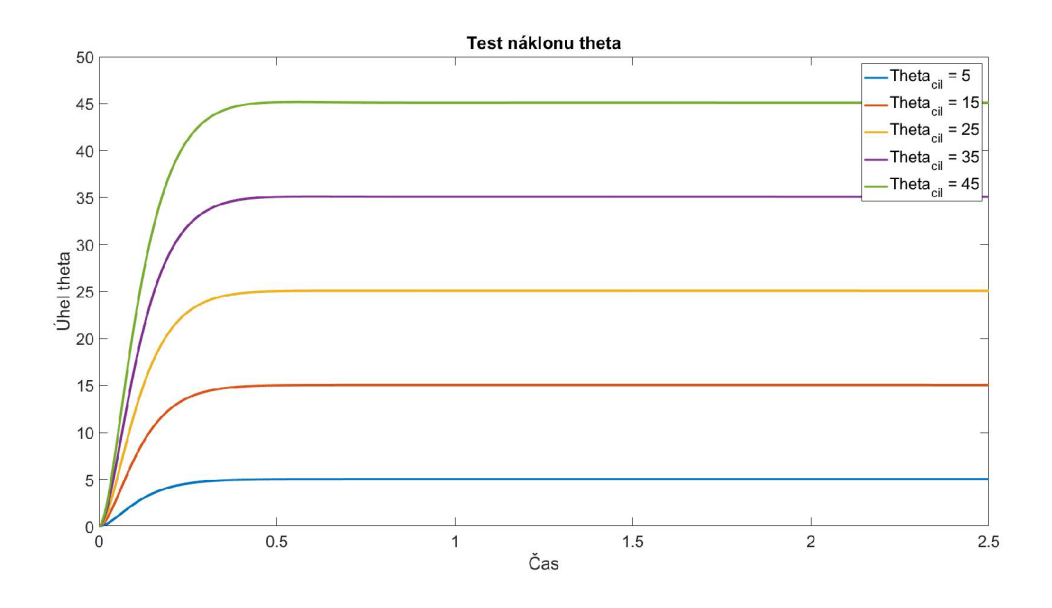

Obrázek 4.17: Test řízení náklonu

Pro všechny hodnoty úhlu náklonu *9* je výsledek 4.17 velmi dobrý. Jsme schopní dosáhnou ustáleného stavu pro libovolná úhel náklonu pod půl sekundy.

### **4.1.4 PID regulátor rychlosti v osách x a y**

Tento PID regulátor rychlosti bude oproti ostatním PID regulátorům velmi jednoduché nastavit, protože obsahuje pouze proporcionální složku, která na základě zbývající vzdálenosti od cíle řídí rychlost, jakou má kvadrokoptéra letět. Této rychlost poté dosáhne řízením náklonu a sklonu kvadrokoptéry. V tomto testu budeme mít za cíl doletět do vzdálenosti *x* = 5, tam zastavit a uvést kvadrokoptéru do režimu vznášení. Vyzkoušíme tedy let s různými hodnotami proporcionální zesilovací konstanty *K<sup>p</sup> .* 

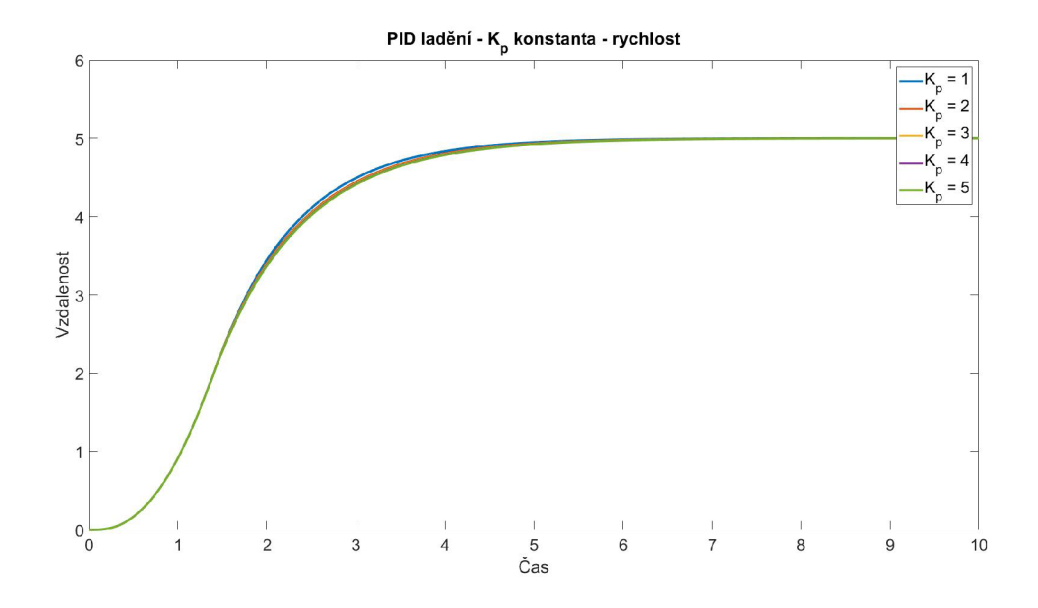

Obrázek 4.18: Hledaní konstanty *K<sup>p</sup> -* rychlost

Z výsledků 4.18 pokusu můžeme vidět, že se nám úspěšně podařilo navést stroj do požadované vzdálenosti během přibližně pěti sekund. Také je z grafu vidět, že velikost *K<sup>p</sup>* neměla na let skoro žádný vliv. Ve fázi zrychlení jsou trajektorie stejné a drobný rozdíl je v tom, že s vyšší hodnotou *K<sup>p</sup>* začala kvadrokoptéra brzdit o nepatrný čas později. Velikost proporcionální zesilovací konstanty tedy ponecháme s hodnotou *K<sup>p</sup>* = 1 a zaměříme se na optimální úhel náklonu a sklonu při letu. Musíme si dát pozor, aby nedošlo k překlopení těla kvadrokoptéry, což by vyvolalo ztrátu kontroly nad strojem.

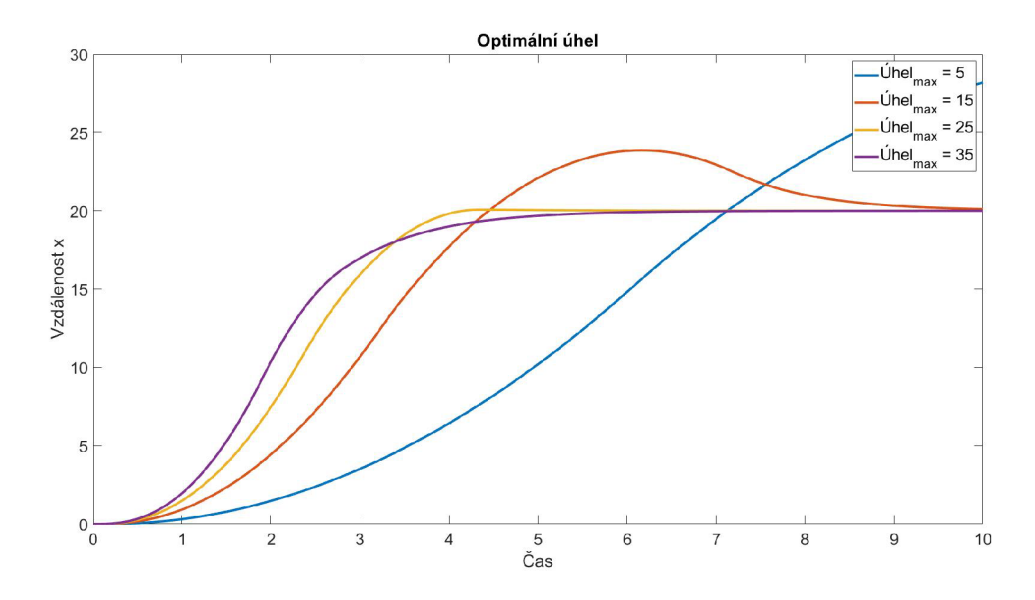

Obrázek 4.19: Hledaní optimálního úhlu náklonu

Z grafu 4.19 jsou patrné obrovské rozdíly v letových vlastnostech kvadrokoptéry při různých úhlech náklonu. V grafu není zahrnut pokus s hodnotou maximálního úhlu 45 stupňů, protože došlo ke ztrátě kontroly. Maximální bezpečná hodnota letového úhlu je tedy 35 stupňů. Letové vlastnosti s maximálním úhlem 5 stupňů jsou naprosto nedostatečný. Při hodnotě maximálního úhlu náklonu 15 stupňů kvadrokoptéra nedokázala dostatečně rychle zabrzdit a svůj cíl výrazně přeletěla. Let při maximálním úhlu 25 a 35 stupňů dosáhly ustáleného stavu v cíli v podobném čase a při letu s maximálním úhlem 35 stupňů nedošlo k žádnému překmitu. Jako výslednou hodnotu pro maximální úhel náklonu vybereme kompromis mezi těmito dvěma hodnotami a to 30 stupňů, protože u 35 stupňů může dojít k překmitu, který by způsobil převrácení kvadrokoptéry a ztrátu kontroly vzhledem k blízkosti k hodnotě 45 stupňů, kdy k tomuto došlo.

## 4.2 Výsledná konfigurace PID regulátorů řídícího systému

| Složka PID regulátoru | Rychlost | Sklon $\theta$ | Náklon $\phi$ | Vybočení $\psi$ | Výška |
|-----------------------|----------|----------------|---------------|-----------------|-------|
| Proporcionální $K_n$  |          | 20.0           | 20.0          | 3.0             | 3.0   |
| Integrační $K_i$      | není     | 0.4            | 0.4           | 0.2             | 0.9   |
| Derivační $K_d$       | není     | 2.5            | 2.5           | 2.5             | 4.5   |

Tabulka 4.2: Konečné hodnoty zesilovacích konstant v PID regulátorech

## Kapitola 5

## Simulace

Teď, když máme kompletní rovnice popisující pohyb a chování modelu kvadrokoptéry, můžeme přistoupit k samotné simulaci modelovaného systému a zjistit jeho výpočetní náročnost.

## 5.1 Nástroje

Pro modelování a simulaci kvadrokoptéry jsem použil programy MATLA B a Simulink, který je nadstavbou MATLAB u sloužící pro simulaci a modelovaní dynamických systémů. Model je vytvořen ve formě blokového schématu, MATLAB funkcí a skriptů pro dodání dat modelu systému kvadrokoptéry.

## 5.2 Numerická metoda

K tomu abychom mohly nalézt řešení pro matematický model kvadrokoptéry v určitém čase, budeme potřebovat nalézt numerické řešení obyčejných diferenciálních rovnic z nichž je matematický model kvadrokoptéry vytvořen. K tomu musíme problém formulovat v obyčejných diferenciálních rovnicích prvního řádu v následujícím tvaru [7]:

$$
\frac{dy}{dt} = f(t, y) \text{ pro } t > t_0 \tag{5.1}
$$

s počátečními podmínkami:

$$
y(t_0) = y_0 \tag{5.2}
$$

Nezávislá proměnná *y* je neznámá funkce času í, kterou chceme pomocí numerické metody aproximovat a  $y_0$  je počáteční podmínka. Derivace  $\frac{dy}{dt}$  je velikostí změny  $y$  a funkcí času  $t$ a proměnné *y* samotné. Spojitou časovou veličinu *t* je potřeba diskretizovat na konečnou množinu míst v čase, aby bylo možno najít numerické řešení na číslicovém stroji. Získáme tedy  $y_i \approx y(t_i)$  pro jednotlivé časy  $i = 0, 1, 2, 3, ...$ 

Numerická metoda, kterou budeme používat pro výpočet řešení při testovaní s modelem bude Runge-Kutta 4. stupně s délkou kroku 0.0001 sekundy. Pro porovnání přesnosti a rychlosti této metody bude test proveden i s dalšími numerickými metodami. Experimentálně tedy zjistíme závislost výpočetní náročnosti numerické metody a chyby řešení v závislosti na délce kroku metody.

#### **5.2.1 Eulerova metoda**

Eulerova metoda je nejjednodušší explicitní metoda pro numerickou integraci obyčejných diferenciálních rovnic a jedná se o jednu z metod rodiny Runge-Kutta a to Runge-Kutta prvního řádu. Metoda funguje tak, že získá sklon funkce v bodě *ti* a hodnotu tohoto sklonu vynásobí délkou kroku numerické metody a přičte ji k funkční hodnotě v bodě *ti,* čímž získáme aproximaci nové funkční hodnoty v bodě  $t_{i+1}$  [7].

$$
y_{i+1} = y_i + h f(t_i, y_i)
$$
\n(5.3)

### **5.2.2 Zpětn á Eulerova metoda**

Zpětná Eulerova metoda je základní implicitní metoda pro numerickou integraci obyčejných diferenciálních rovnic. Implicitní metoda na rozdíl od explicitní, která počítá následující stav pouze ze stavu současného, využívá k výpočtu jak současný tak i následující stav. Díky tomu je vhodná pro takzvané tuhé systémy. Tuhé systémy jsou systémy, kde dochází k velké změně na malém časovém úseku, například systém rovnic popisující chemické reakce.  $\lceil 5 \rceil$ 

$$
y_{i+1} = y_i + h f(t_{i+1}, y_{i+1})
$$
\n
$$
(5.4)
$$

Díky tomu, že se  $y_{i+1}$  nachází na obou stranách rovnice, je potřeba pro  $y_{i+1}$  vyřešit algebraickou rovnici. **[5]** 

#### **5.2.3 Heunova metoda**

Heunova numerická metoda je vylepšená Eulerova metoda z rodiny numerických metod Runge-Kutta a jedná se o metodu 2. řádu. Zároveň jde o nejjednodušší metodu prediktorkorektor. Problém Eulerovy metody spočívá v tom, že pro odhad funkční hodnoty v bodě  $t_{i+1}$  využívá pouze sklon funkce v bodě  $t_i$  a pokud průběh funkce mezi těmito dvěma body není lineární, tak tato metoda bude v aproximaci funkční hodnoty v dalším bodě průběhu funkce nepřesná. Tuto vlastnost Eulerovy metody lze do značné míry odstranit, pokud vezmeme průměrný sklon funkce na intervalu mezi body  $t_i$  a  $t_{i+1}$ . Nejprve pomocí Eulerovy metody získáme odhad další funkční hodnoty *ýi+i-* Tento odhad další funkční hodnoty nám bude sloužit jako prediktor. Tuto hodnotu poté použijeme, jako korektor pro odhad sklonu funkce v bodě  $t_{i+1}$  a při zprůměrování sklonů funkce v bodech  $t_1$  a  $t_{i+1}$  získáme odhad průměrného sklonu funkce na intervalu mezi body  $t_i$  a  $t_{i+1}$ . Tento průměrný sklon funkce vynásobíme délkou kroku numerické metody a přičteních k funkční hodnotě v bodě  $t_i$  získáme aproximaci nové funkční hodnoty v bodě  $t_{i+1}$ .

$$
\tilde{y}_{i+1} = y_i + h f(t_i, y_i) \tag{5.5}
$$

$$
y_{i+1} = y_i + \frac{h}{2} [f(t_i, y_i) + f(t_{i+1}, \tilde{y}_{i+1})]
$$
\n(5.6)

#### **5.2.4 Runge–Kuttova metoda 4. řádu**

Metoda Runge-Kutta 4. řádu využívá k odhadnutí další funkční hodnoty v bodě  $t_{i+1}$  vážený průměr čtyř odhadnutých sklonů průběhu funkce na intervalu  $t_i$  a  $t_{i+1}$ . První sklon funkce *k\* získáme pomocí Eulerovy metody a jedná se o sklon funkce na počátku intervalu v bodě

*ti.* Druhý sklon funkce *k<sup>2</sup>* budeme odhadovat v polovině intervalu a s funkční hodnotou  $y_i + \frac{hk_1}{2}$ . Třetí sklon sklon funkce  $k_3$  budeme opět odhadovat v polovině intervalu s funkční hodnotou  $y_i + \frac{hk_2}{2}$ . Poslední odhad sklonu provedeme na konci intervalu v bodě  $t_{i+1}$  s funkční hodnotou  $y_i + hk_3$ . Následně provedeme vážená průměr, kde váha  $k_2$  a  $k_3$  v prostředku intervalu budou mít dvojnásobná oproti než ostatní. Tento průměrný sklon funkce následně vynásobíme délkou kroku numerické metody a přičteních k funkční hodnotě v bodě *U*  získáme aproximaci nové funkční hodnoty v bodě  $t_{i+1}$ .

$$
k_1 = f(t_i, y_i) \tag{5.7}
$$

$$
k_2 = f(t_i + \frac{h}{2}, y_i + \frac{h}{2}k_1)
$$
\n(5.8)

$$
k_3 = f(t_i + \frac{h}{2}, y_i + \frac{h}{2}k_2)
$$
\n(5.9)

$$
k_4 = f(t_i + h, y_i + hk_3)
$$
\n(5.10)

$$
y_{i+1} = y_i + \frac{h}{6}(k_1 + 2k_2 + 2k_3 + k_4)
$$
\n(5.11)

### 5.3 Popis testu

Pro testování přesnosti a náročnosti numerických metod model kvadrokoptéry v konfiguraci se dvěma motory vpřed zadáme cíl letu výšku 10 metrů a vzdálenost 1 metru vpřed. Cas běhu experimentu bude 5 sekund modelového času. Pro porovnání přesnosti a času běhu bude provedena série simulací modelu s různými numerickými metodami a různou délkou kroku těchto metod. Pro ukázku přesnosti metod je nutné vybrat jednu hodnotu z modelu na níž budeme tuto přesnost demonstrovat. Pozice a rychlost kvadrokoptéry se během simulace mění jen velmi pomalu a proto k měření nejsou vhodné, proto jsem vybral úhel sklonu kvadrokoptéry *9,* který se během letu mění o velkou hodnotu za kratší čas, takže je u této hodnoty přesnost zvolené metody důležitější. Pro každou kombinaci metody a velikosti kroku budou provedeny tři běhy simulace a čas potřebný pro dokončení simulace bude zprůměrován. Výsledky pochází z běhu simulace s procesorem AM D Vishera FX-8320.

#### **5.3.1 Velikost kroku 0.0001 sekund**

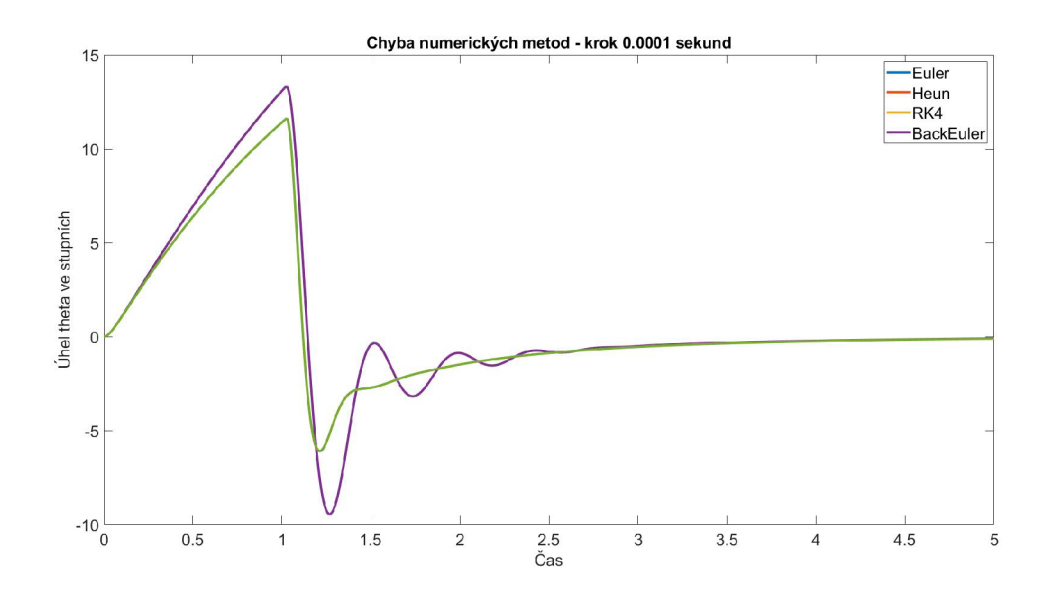

Obrázek 5.1: Velikost kroku 0.0001 sekund

Při velikosti kroku 0.0001 sekund můžeme vidět 5.1, že metody Runge-Kutta 4, Heunova metoda a Eulerova metoda nám dávají stejné výsledky, tedy přesnost těchto metod při tomto kroku je vyhovující pro simulaci modelu kvadrokoptéry. Zpětná Eulerova metoda naopak dává výrazně rozdílné výsledky a na tento typ úlohy se tato metoda nehodí. Pokud jde o výpočetní náročnost jednotlivých metod s velikostí kroku 0.0001 sekund modelového času, zpětná Eulerova metoda je kromě toho, že je nepřesná, tak je taky výrazně výpočetně náročnější než ostatní metody. Pokud bychom chtěli spustit simulaci v reálném čase, tak hardware na němž bylo testovaní provedeno nestačí na to, aby byl schopen vyřešit 5 sekund modelového času pod 5 sekund reálného času, tudíž pro simulaci v reálném čase musíme zvolit menší velikost kroku numerické metody.

| Numerická metoda | Čas běhu    |
|------------------|-------------|
| Runge–Kutta 4    | 7.8848 s    |
| Heun             | 6.4883 s    |
| Euler            | $5.5901$ s  |
| Zpětný Euler     | $19.0304$ s |

Tabulka 5.1: Čas simulace při délce kroku 0.0001 sekund

### **5.3.2 Velikost kroku 0.001 sekund**

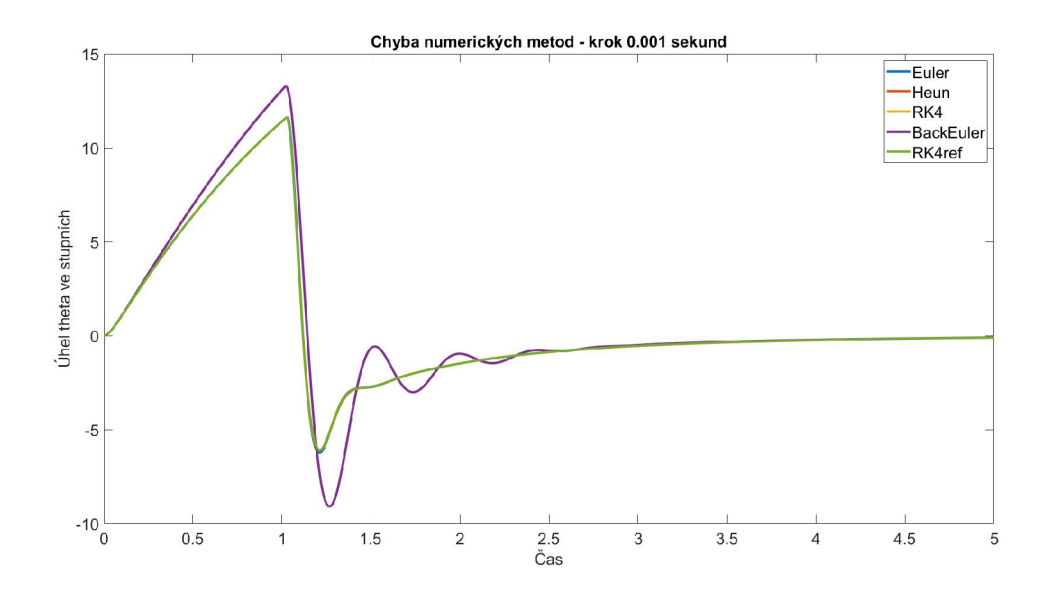

Obrázek 5.2: Velikost kroku 0.001 sekund

V testech s velikostí kroku pod 0.0001 sekund je pro porovnání vložen výsledek z testu Runge-Kutta 4 s velikostí kroku 0.0001 sekund. V běhu simulace 5.2 s velikostí kroku 0.001 sekund vysoké přesnosti dosáhly metody Runge-Kutta 4 a Heunova metoda, ale přesnost Eulerovy metody nebyla dostatečná a výsledné řešení se mírně odchyluje od referenčního řešení metodou Runge-Kutta 4 s délkou kroku 0.0001 sekund. Použití Eulerovy metody s touto délkou kroku proto není vhodné. Řešení pomocí metody zpětné Eulerovy metody je opět výrazně nepřesné. Díky zkrácení kroku numerické metody můžeme provést na testovacím hardwaru simulaci v reálném čase, protože čas potřebný pro odsimulování 5 sekund modelového času klesl pod 5 sekund.

| Numerická metoda | Čas běhu |
|------------------|----------|
| Runge–Kutta 4    | 4.0136 s |
| Heun             | 3.2870 s |
| Euler            | 3.1870 s |
| Zpětný Euler     | 4.5184 s |

Tabulka 5.2: Cas simulace při délce kroku 0.001 sekund

#### **5.3.3 Velikost kroku 0.01 sekund**

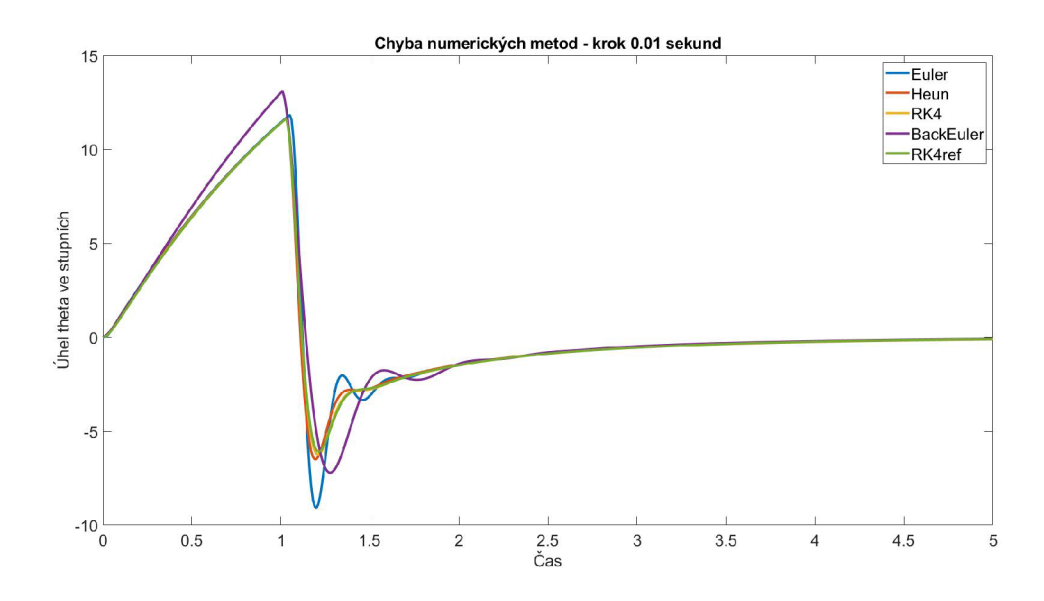

Obrázek 5.3: Velikost kroku 0.01 sekund

Při simulaci s délkou kroku 0.01 sekundy se výsledky 5.3 všech numerických metod odchylují od referenčního řešení metodou Runge-Kutta 4 s délkou kroku 0.0001 sekund. I u metody Runge-Kutta 4 došlo k podobné nepřesnosti, jako u Eulerovy metody v předešlém testu. U Heunovy a Eulerovy metody došlo k výrazné odchylce od referenčního řešení a zpětná Eulerova metoda dává obdobný výsledek, jako u předešlých pokusů. Použití jakékoliv numerické metody s délkou kroku 0.01 sekund tedy pro tento model nelze doporučit.

| Numerická metoda | Cas běhu   |
|------------------|------------|
| Runge–Kutta 4    | $2.6667$ s |
| Heun             | 2.7083 s   |
| Euler            | $2.7254$ s |
| Zpětný Euler     | $2.8538$ s |

Tabulka 5.3: Čas simulace při délce kroku 0.01 sekund

## 5.4 Výsledky profilování simulace

Nyní se důkladněji podíváme na výkonnostní náročnost jednotlivých částí simulace. Bude se jednat o běh simulace s použitím numerické metody Runge-Kutta 4 při délce kroku metody 0.0001 sekundy. Cíl simulace bude doletět na pozici *x = 5, y = 0 a z =* —1. Celkem tato simulace zabrala 15.559 sekund během nichž prošla simulace 50 000 iteracemi. To nám dává čas jedné iterace 0.00031118 sekund. Takže simulátor zvládne spočítat 3213.57 iterací za sekundu. Největší část doby běhu simulace zabralo ukládání dat o stavu systému do grafových bloků a do souborů. Konkrétně ukládání dat do grafů trvalo 4.795 sekund a do souborů 1.72 sekund. Ze samotné výpočetní části modelu zabral nejvíce času řídící systém a to 2.211 sekund. Dále pak to je část simulující těleso s šesti stupni volnosti 1.261 sekund. Systém s motory, který počítá tah motoru a momenty sil 0.712 sekundy. Systém aerody-

namické síly a gravitační síly mají stejně po 0.25 sekundách. Celkový čas strávený řešení samotného modelu kvadrokoptéry je 4.684 sekundy. Zbytek času simulace je stráven inicializační fází, kdy jsou načtenu do modelu data a cílové souřadnice 1.252 sekundy a kompilační fáze trvá 1.633 sekund. Pokud bychom tedy chtěli optimalizovat rychlost běhu simulace, bylo by vhodné odstranit část, kde jsou data ukládána vykreslována v grafových blocích a nechat pouze ukládání do souborů ze kterých bychom bychom poté pomocí MATLA B skriptu vytvořily graf.

## Kapitola 6

# Testování letových vlastností v různých konfiguracích letu

V této kapitole provedeme sérii různých letových testů pro porovnání, jak se kvadrokoptéra v letové konfiguraci se dvěma motory vepředu chová oproti letové konfiguraci s jedním motorem vpřed. V testech pro ladění kontrolního systému jsme používali konfiguraci s dvěma motory vpřed a ted zjistíme jestli bude kontrolní systém podávat uspokojivé výsledky i při konfiguraci s jedním motorem vepředu.

## 6.1 Let vpřed

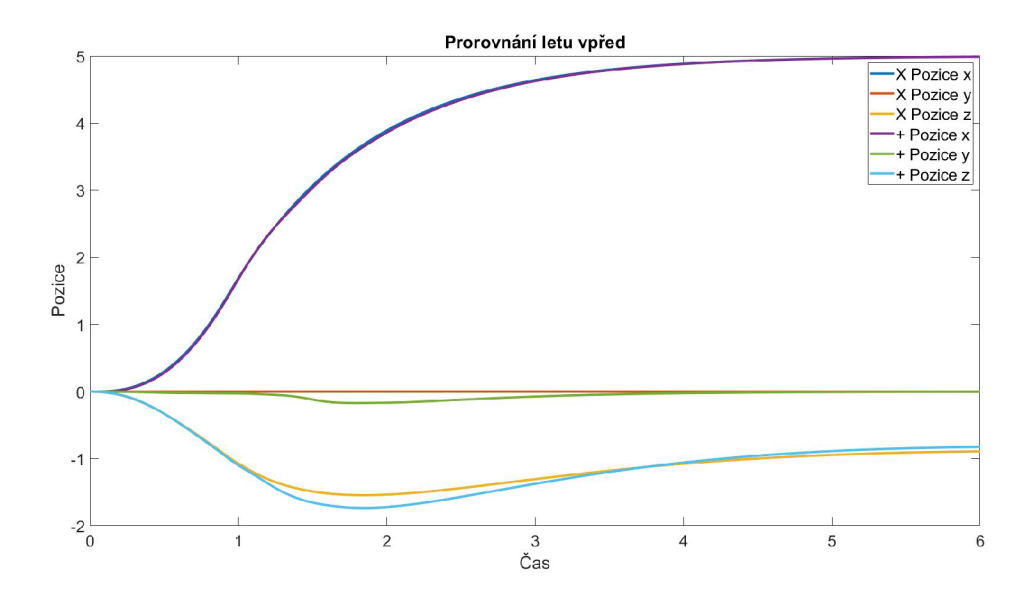

Obrázek 6.1: Test letu vpřed

Jak můžeme vidět 6.1, tak kvadrokoptéra v obou konfiguracích úspěšně dolétla a zastavila ve vzdálenosti pěti metrů a ve výšce jednoho metru. V konfiguraci letu s dvěma motory vpřed stroj doletěl do svého cíle nepatrně dříve než v konfiguraci s jedním motorem vpředu. Jak ale můžeme vidět při letu s jedním motorem vpřed došlo k odklonu doleva asi o dvacet centimetrů od cílové pozice y, která měla být nula. Toto bylo způsobeno tím, že když se kvadrokoptéra skloní vpřed, dojde k porušení toho, že součet momentů sil generovaných rotory se rovná nule a kvadrokoptéra začne rotovat kolem osy z o úhel *tp.* To způsobí mírný pohyb do strany a kontrolní smyčka řídící pozici v ose y začne tuto odchylku eliminovat a navíc se kvadrokoptéra snaží opravit úhel své orientace. Podívá se blíže, jak vypadaly jednotlivé Eulerovy úhly stroje během letu.

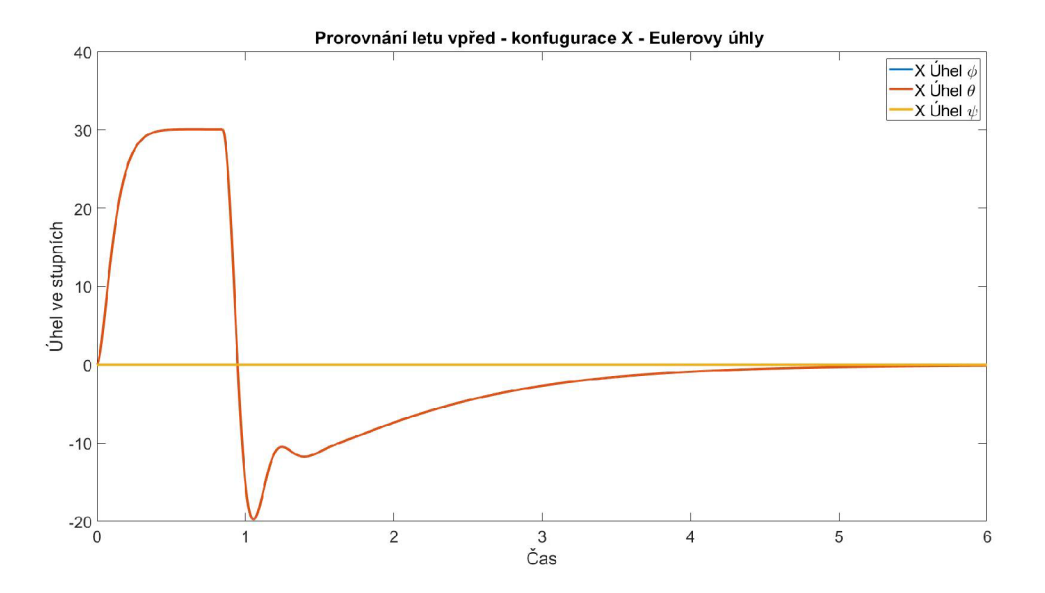

Obrázek 6.2: Test letu vpřed - konfigurace X - Eulerovy úhly

Z tohoto grafu 6.2 Eulerových úhlů stroje při letu v konfiguraci se dvěma motory vepředu jde vidět, že celkový moment sil působících v ose z zůstal po celý let nula a stroj bez problémů provedl potřebné letové manévry.

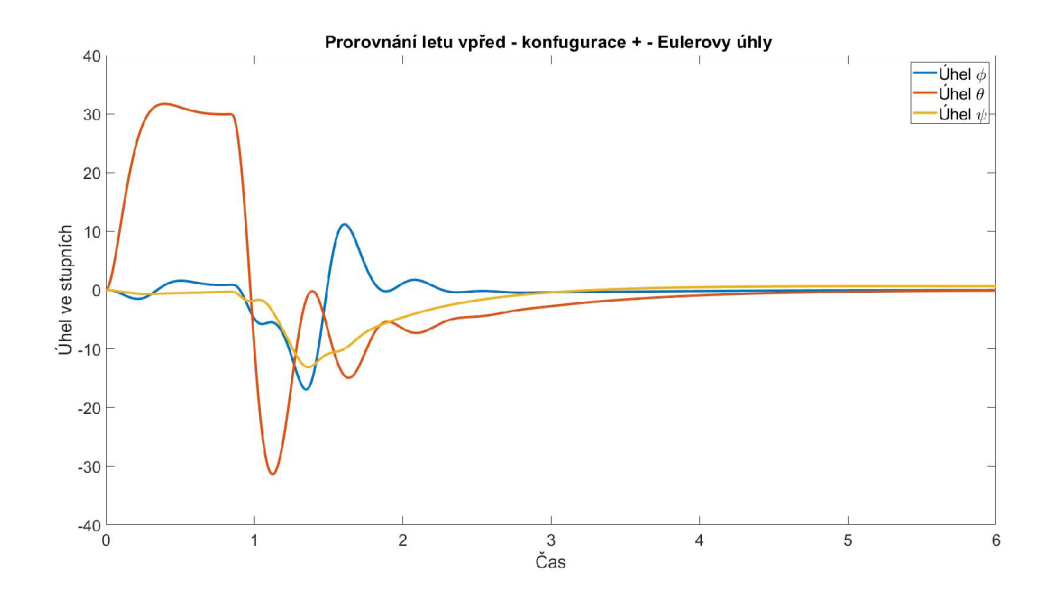

Obrázek 6.3: Test letu vpřed - konfigurace + - úhly Eulerovy úhly

Naopak u druhého grafu 6.3 vidíme Eulerovy úhly při letu v konfiguraci s jedním motorem vepředu. Můžeme pozorovat hned od počátku letu malý růst úhlu  $\psi$ , který se řídící systém snaží zastavit a jsou vidět drobné opravné manévry pro pozici y pomocí náklonu o úhel </>. Systém zůstává relativně stabilní až do první sekundy, kdy kvadrokoptéra začne prudce brzdit. V ten moment celý systém začne oscilovat a trvá mu asi jednu a půl sekundy než se zase ustálí a zastaví se na požadované pozici. Z tohoto experimentu můžeme vidět, že let v konfiguraci s jedním motorem vpřed dosáhne svého cíle v podobném čase, ale je výrazně méně stabilní než let v konfiguraci se dvěma motory vpřed. Můžeme ale vidět, že kontrolní systém s naší konfigurací zvládne takovouto situaci.

## 6.2 Složitý let

V následujícím testu vyzkoušíme, jak dokáže řídící systém zvládnout uřídit pohyb a rotaci ve všech osách. Jako cíl v tomto testu bude pozice *x = 5, y = 5 a z = —* l a ještě bude muset stroj během letu vybočit o úhel  $\psi = \frac{\pi}{8}$  radiánů.

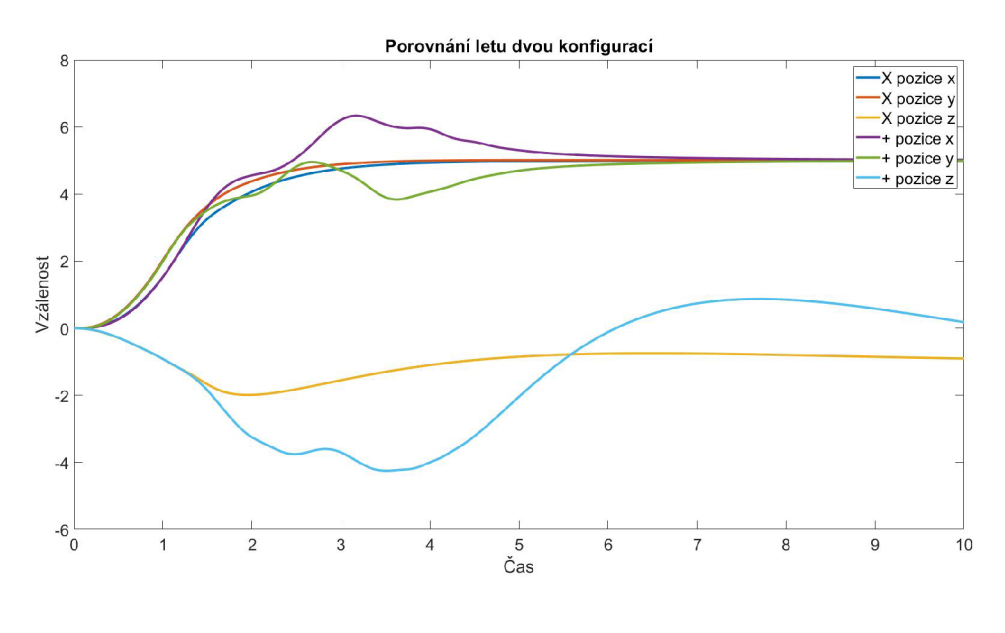

Obrázek 6.4: Těžký test

Při letu se dvěma motory vpřed z výsledků 6.4 vidíme, že stroj bez problémů doletěl na určenou pozici. U letu v konfiguraci s jedním motorem vpřed vidíme, že stroj nejprve asi 1.3 sekundy letí po skoro stejné trajektorii, ale po zahájení brzdění se systém stal relativně nestabilním a následně se vzdálil od cílové pozice x a y asi o metr. Tuto odchylku se podařilo opravit, ale stroj se přitom naklonil na stanu a ztratil výšku, což se mu během 10 sekund letu nepodařilo zcela napravit. Během tohoto testu se náš řídící systém dostal na pokraj ztráty kontroly nad kvadrokoptérou při letu s jedním motorem vpřed.

## 6.3 Maximální rychlost

Poslední test bude zkoušet maximální rychlost, kterou dokáže kvadrokoptéra vyvinout při letu vpřed. Síla vzniklí odporem prostředí, by měla růst se čtvercem rychlosti.

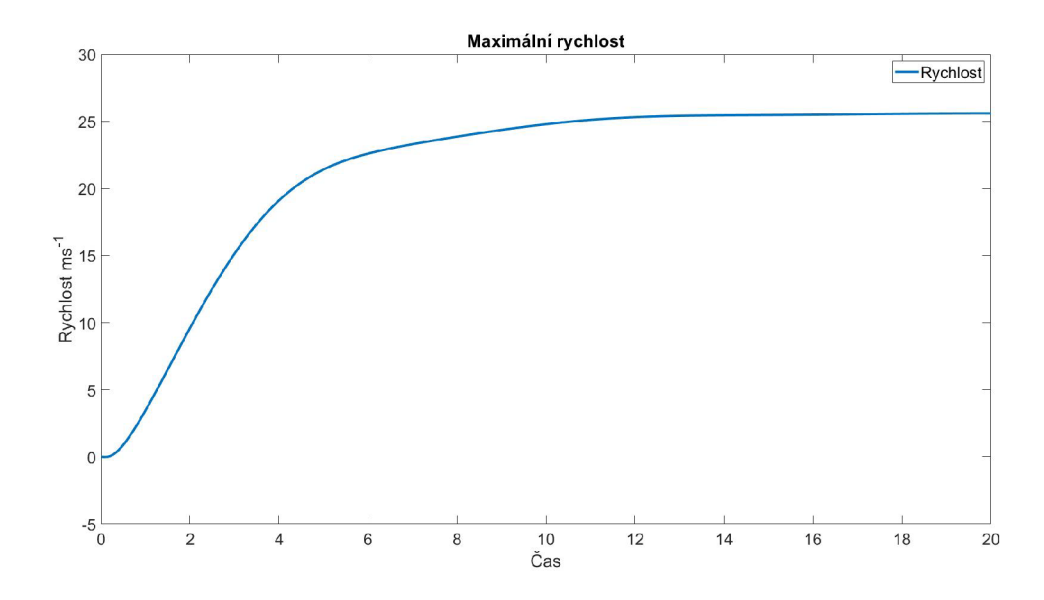

Obrázek 6.5: Maximální rychlost

Během prvních 3 až 4 sekund letu kvadrokoptérá zrychlovala skoro lineárně a poté od 4 sekundy se odpor prostředí začíná výrazněji projevovat a zrychlení stroje začíná exponenciálně klesat. Maximální rychlosti dosáhl stroj kolem 13 sekundy letu a tato maximální rychlost byla přibližně 25.6 metrů za sekundu, což je v přepočtu kolem 92.15 kilometrů za hodinu.

## Kapitola 7

## Závěr a možná rozšíření

V průběhu práce jsme vytvořili matematický model popisující pohyb pevného tělesa a jak toto těleso bude reagovat na působení síly a momentů síly. Identifikovali jsme jejich hlavní zdroje, které pochází z prostředí nebo jsou vytvářené samotnou kvadrokoptérou. Dále jsme prozkoumali způsoby řízení kvadrokoptéry a možnosti návrhu řídícího systému, kde jsme navrhly a vytvořili řídící smyčky pro let vpřed a vzad, doleva a doprava, ovládání výšky stroje a taky pro řízení úhlu vybočení. Poté se nám povedlo tento řídící systém nakonfigurovat, aby zvládal navést kvadrokoptéru na zvolený cíl a zajistil při tom stabilitu letu při obou letových konfiguracích.

Dále budou popsány možné způsoby rozšíření modelu. První oblast, která může být zlepšena, je návrh samotného řídícího systému. Například u řízení výšky jde vidět, že pokud stroj nabere vysokou rychlost směrem vzhůru, není schopen sám tuto rychlost snížit. Toto by se dalo do značné míry opravit například přidám dalšího PID regulátoru, který by podle zbývající vzdálenosti řídil rychlost stoupání. Pro řízení úhlů náklonu stroje je také možné použít PID regulátory pracující s úhlovou rychlostí rotace, ale náš řídící systém tuto práci plní dobře, takže toto není potřeba. Dále by šlo rozšířit naváděcí systém tak, že vytvoříme soubor s pozicemi v prostoru a čase, který bude definovat cílovou trajektorii letu a řídící systém by se snažil následovat tuto trajektorii. Můžeme také vytvořit model samotných stejnosměrných elektromotorů a jejich dynamiku. Do modelu jdou také zahrnou vlivy gyroskopických efektů rotujících těles a modelovat koeficient tahu pomocí změny hybnosti plynu urychleného rotory kvadrokoptéry.

Dále je možné vytvořit model atmosféry<sup>1</sup>, díky němuž bychom získaly závislost hustoty vzduchu na výšce stroje. To by zlepšilo modelování aerodynamického odporu a tahu vytvářeného motory. Dalším rozšířením můžou být aerodynamické účinky simulovaného větru na tělo kvadrokoptéry. V modelu jsou data o stavu přímo dodávána řídícímu systému přičemž v realitě jsou tato data získávána skrze senzory. Mohly bychom tedy vytvořit modely těchto senzorů a jejich výstup by poté sloužil jako vstup řídícího systému. Mezi takové senzory patří gyroskop, pomocí něhož bychom získávaly údaje o úhlové rychlosti a orientaci stroje. Barometr pro zjištění výšky stroje. K modelování barometru bychom museli mít také model atmosféry pro zjištění tlaku vzduchu. Dále pak akcelerometr pro měření zrychlení v kombinaci s GPS modulem by nám dal pozici stroje. Orientaci stroje bychom také mohly získat modelem magnetometru.

<sup>1</sup> Podobný tomuto modelu: [https://en.wikipedia.org/wiki/International\\_Standard\\_Atmosphere](https://en.wikipedia.org/wiki/International_Standard_Atmosphere)

# Seznam obrázků

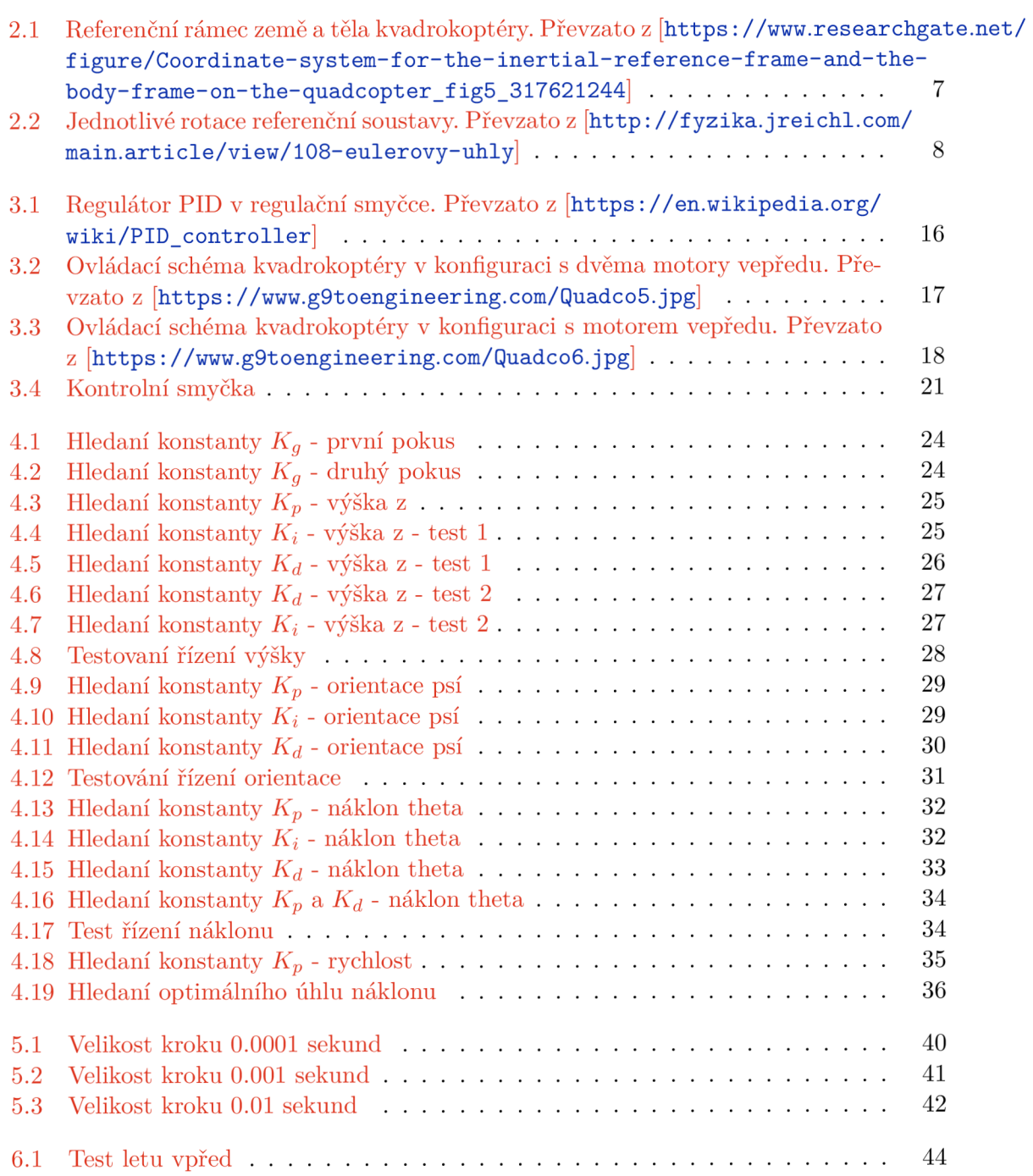

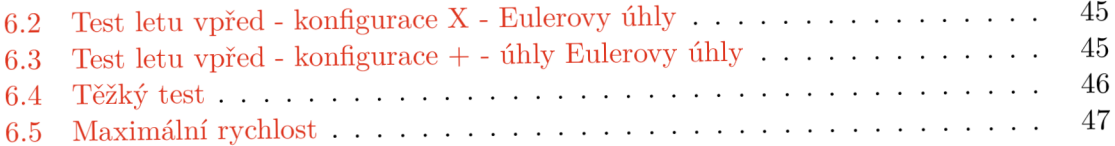

# Seznam tabulek

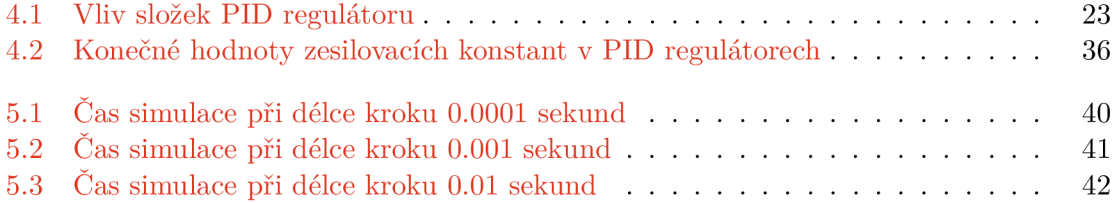

## Literatura

- [1] *Moment of Inertia: Formula, Definition, and Examples* [online]. 2019 [cit. 2020-4-09]. Dostupné z: https ://[www.toppr.com/guides/physics/system-of-particles-and](http://www.toppr.com/guides/physics/system-of-particles-and-)rotational-dynamics/moment-of-inertia/.
- [2] ÅSTRÖM, K. a HÄGGLUND, T. Pid Controllers. International Society for Measurement and Control, 1995. Setting the standard for automation. Dostupné z: https: //books.google.cz/books?id=nFloQgAACAAJ. ISBN 9781556175169.
- [3] BLAKELOCK , J. H. *Automatic control of aircraft and missiles.* 2. vyd. John Wiley & Sons, Inc., 1991. ISBN 978-0471506515.
- [4] GOPALAKRISHNAN, E. Quadcopter flight mechanics model and control algorithms. *Czech Technical University.* 2017.
- [5] GRIFFITHS , D. a HIGHAM , D. *Numerical methods for ordinary differential equations. Initial value problems.* Leden 2010.
- [6] HALL , N . *The drag equation* [online]. 2015 [cit. 2020-1-09]. Dostupné z: https://www.grc.nasa.gov/www/k-12/airplane/drageq.html.
- [7] Hu , J.-W. a TANG , H.-M. Numerical methods for differential equations. *City University, Hong Kong.* 1999.
- [8] JIŘINEC, T. *Stabilization and control of unmanned quadcopter.* Praha, CZ, 2011. Magisterká práce. České vysoké učení technické v Praze fakulta elektrotechnická.
- [9] JOSSELSON , R. *Introduction to 6-DOF Simulation of Air Vehicles* [online]. 1997 [cit. 2020-1-09]. Dostupné z: [http://avionics.nau.edu.ua/files/doc](http://avionics.nau.edu.ua/files/doc/VisSim.doc/6dof.pdf)**/VisSim**.doc/6dof.pdf.
- [10] REICHL , J. *Eulerovy úhly* [online]. 2010 [cit. 2020-1-09]. Dostupné z: http: //fyzika , [jreichl.com/main.article/view/](http://jreichl.com/main.article/view/) 108-eulerovy-uhly.
- [11] SABATINO, F. *Quadrotor control: modeling, nonlinear control design, and simulation.* Stockholm, Sweden, 2015. Magisterká práce. KT H Royal Institute of Technology.
- [12] SANTORO , C. *HOW does a Quadrotor fly?* [online]. 2014 [cit. 2020-1-09]. Dostupné z: https: / / [www.slideshare.net/co](http://www.slideshare.net/)rradosantoro/quadcopter-31045379.
- [13] SCHMIDT, M. D. *Simulation and control of a quadrotor unmanned aerial vehicle.* Lexington, USA, 2011. Magisterká práce. University of Kentucky. Dostupné z: [https://uknowledge.uky.edu/gradschool\\_theses/93.](https://uknowledge.uky.edu/gradschool_theses/93)
- [14] STEVENS , B. L. a LEWIS , F . L. *Aircraft control and simulation.* 1. vyd. John Wiley *k* Sons, Inc., 1992. ISBN 0-471-61397-5.

## Příloha A

# Obsah CD

- $\bullet$  PDF samotné práce a její verze pro tisk
- Složka se zdrojovými soubory práce pro IATFX
- Složka se zdrojovými soubory modelu
	- Zdrojové soubory ve složce model\_grt\_rtw v jazyce C++ vygenerované program Simulink
	- Model systému pro Simulink model.slx
	- MATLAB skript desired\_position.m pro zadání cílových souřadnic
	- MATLA B skript variables.m pro specifikaci modelu kvadrokoptéry a jejího řídícího systému
	- MATLA B skript graphs.m, který na začátku simulace otevře okno s přehledem o stavu systému během simulace.
	- Spustitelný soubor model.exe, který spustí simulaci a vytvoří čtyři soubory s příponou .m obsahující data o průběhu simulace